## Información para la y el Funcionario de Casilla Especial

Elección Extraordinaria de Senaduría en Nayarit

PROCESO ELECTORAL 2020-2021

Dirección Ejecutiva de Capacitación Electoral y Educación Cívica

**CONTAMOS** TODAS

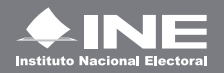

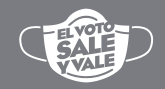

#### **Instituto Nacional Electoral**

Consejero Presidente Dr. Lorenzo Córdova Vianello Consejeras y Consejeros Electorales Mtra. Norma Irene De la Cruz Magaña Dr. Uuc-kib Espadas Ancona Dra. Adriana Margarita Favela Herrera Mtro. José Martín Fernando Faz Mora Carla Astrid Humphrey Jordan Dr. Ciro Murayama Rendón Mtra. Dania Paola Ravel Cuevas Mtro. Jaime Rivera Velázquez Dr. José Roberto Ruiz Saldaña Mtra. Beatriz Claudia Zavala Pérez Secretario Ejecutivo Lic. Edmundo Jacobo Molina Titular del Órgano Interno de Control Lic. Jesús George Zamora Director Ejecutivo de Capacitación Electoral y Educación Cívica Mtro. Roberto Heycher Cardiel Soto

### **Información para la y el Funcionario de Casilla Especial Elección Extraordinaria de Senaduría en Nayarit Proceso Electoral 2020-2021**

Primera edición, abril de 2021

D.R. © 2021 Instituto Nacional Electoral Viaducto Tlalpan núm. 100, esquina Periférico Sur Col. Arenal Tepepan, 14610, México, Ciudad de México

Distribución gratuita

## Información para la y el Funcionario de Casilla Especial

Elección Extraordinaria de Senaduría en Nayarit

PROCESO ELECTORAL 2020-2021

Dirección Ejecutiva de Capacitación Electoral y Educación Cívica

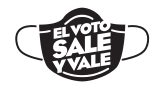

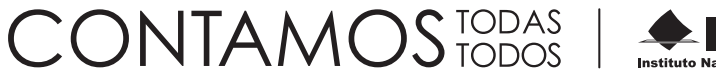

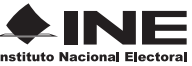

# Contenido

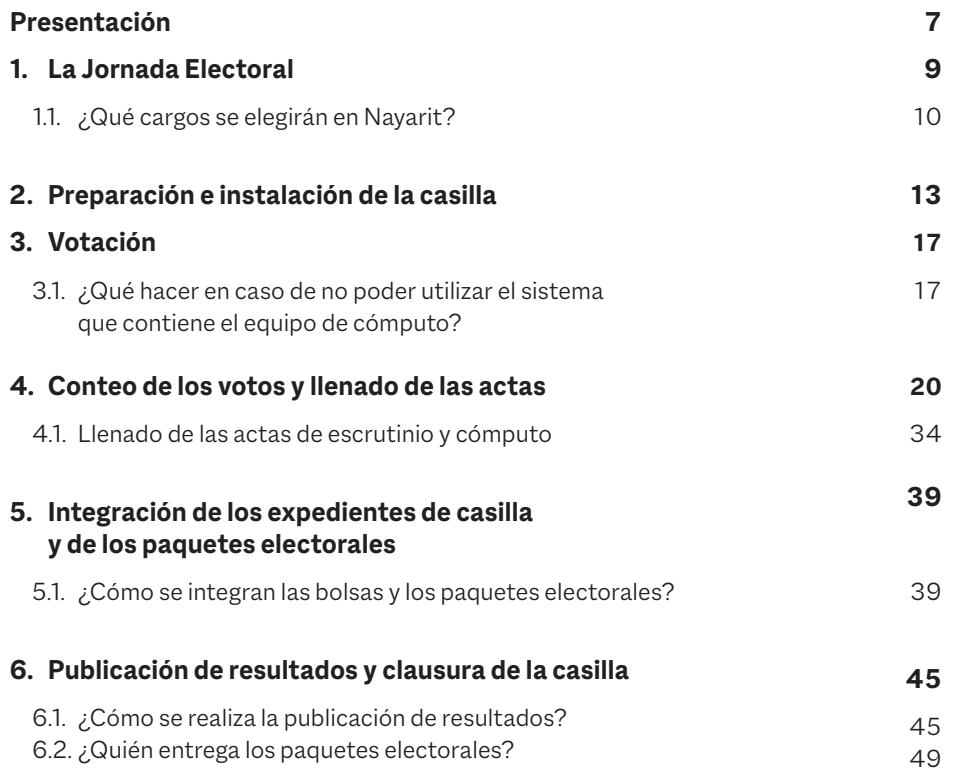

## Presentación

El 6 junio de 2021 nuestro país celebrará la elección más grande de su historia, pues casi 95 millones de mexicanas y mexicanos podrán ejercer su derecho al voto para elegir 500 Diputaciones Federales: 300 por el principio de Mayoría Relativa y 200 por el principio de Representación Proporcional. También se elegirán 15 Gubernaturas, se renovarán 30 Congresos Locales, en 29 estados se elegirá a las y los integrantes de los Ayuntamientos, y en la Ciudad de México, a las y los integrantes de las Alcaldías.

Aunado a lo anterior, el pasado 11 de marzo la Cámara de Senadores aprobó la realización de una elección extraordinaria para elegir a una o un Senador propietario y a una o un Senador suplente.

Lo anterior, derivado de que se presentó ante dicha Cámara una solicitud de licencia indefinida a partir del 15 de diciembre de 2020 y, al no haber un Senador o Senadora suplente que pudiera asumir el cargo, fue necesario determinar que el mismo día de la Jornada Electoral para renovar la Cámara de Diputados se realizara la elección extraordinaria de Senaduría en Nayarit; por ello, en la casilla en la que tú serás funcionario o funcionaria se recibirá la votación de esta elección.

En este material se explican las tareas que como funcionario o funcionaria de casilla especial realizarás para recibir, contar y registrar los votos de la elección de esta Senaduría, las cuales complementan las actividades que se explican en la Guía para la y el Funcionario de Casilla y en el documento "Información para la y el funcionario de casilla. Elecciones Locales".

**Instituto Nacional Electoral**

## **1** La Jornada Electoral

## La Jornada Electoral **1**

Recuerda que las actividades que realizarás en la casilla se dividen en 5 momentos, que son:

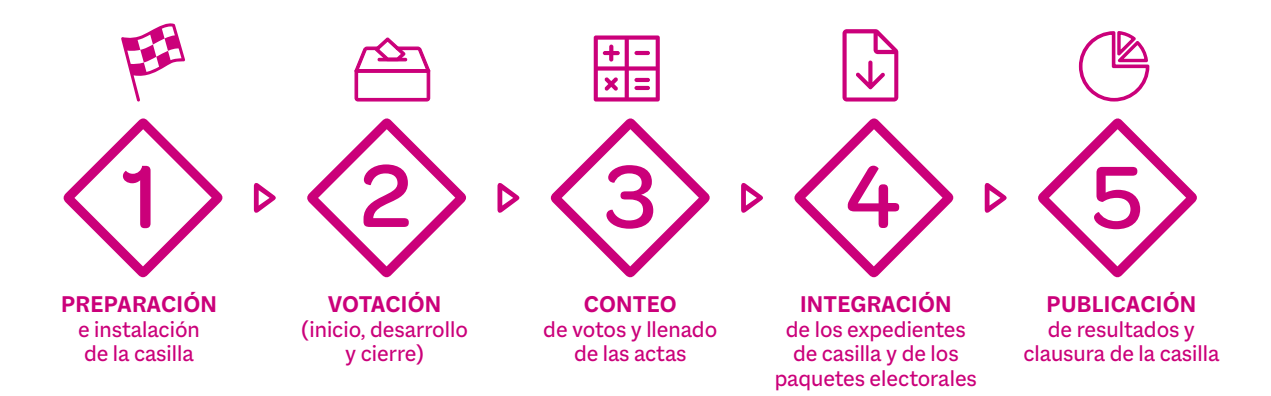

Cuidar nuestra salud es responsabilidad de todos y todas, por ello es necesario que durante toda la Jornada Electoral se apliquen de manera general las siguientes medidas:

- **nj** El uso de cubrebocas es obligatorio.
- **nj** Respetar una distancia de al menos 1.5 metros entre cada persona.
- **nj** Limpiar y desinfectar periódicamente el interior de la casilla y sus elementos.
- $\triangleright$  Ofrecer gel antibacterial a todas las personas que acudan a votar.

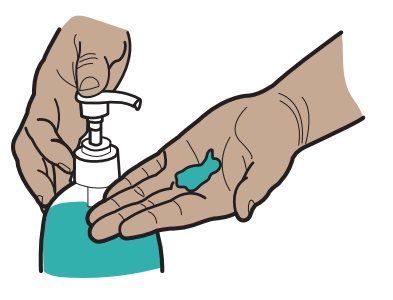

### **1.1. ¿Qué cargos se elegirán en Nayarit?**

#### **Elecciones Federales**

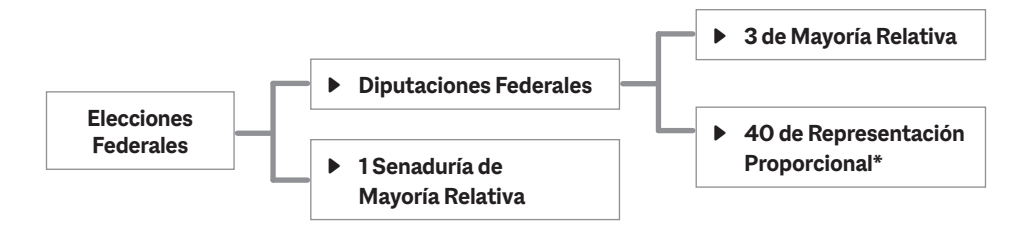

Los votos de las personas de Baja California, Baja California Sur, Chihuahua, Durango, Jalisco, Nayarit, Sinaloa y Sonora cuentan para la elección de las 40 Diputaciones de Representación Proporcional.

### **Elecciones Locales**

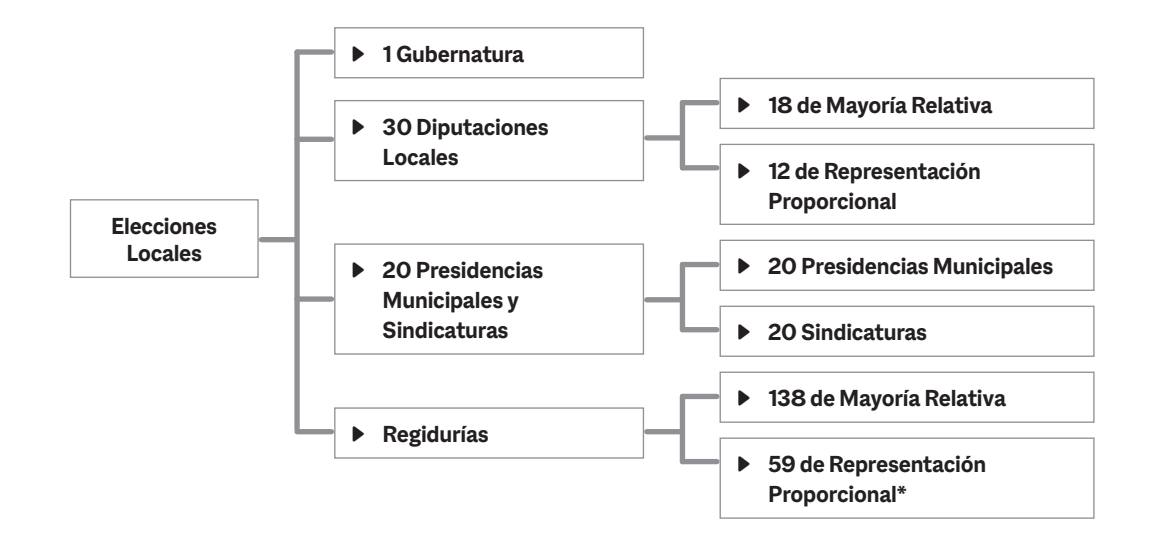

**2** Preparación e instalación de la casilla

### Preparación e instalación **2** de la casilla

Al momento de instalar la casilla se deberá tomar en cuenta que:

Se arma la urna de Senaduría y se coloca el cartel de identificación; en total se arman seis urnas.

Se cuentan **una por una** las boletas recibidas de Senaduría y se anota la cantidad y los números de los folios en el Acta de la Jornada Electoral de la Elección Federal (es la que tiene el escudo nacional), que llena la o el 1er. Secretario.

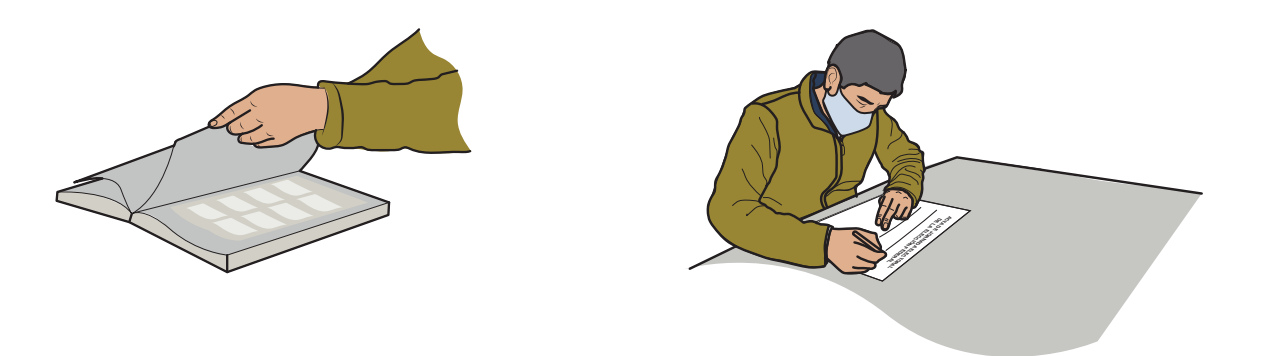

**v** RECUERDA

**La casilla especial se instala para recibir los votos de las y los electores que el día de la elección están fuera de la sección electoral que les corresponde de acuerdo a su domicilio.**

La o el Operador del equipo de cómputo deberá estar junto a quien preside la casilla de manera que la pantalla del equipo pueda ser observada por la o el Presidente de la casilla especial, por la o el propio Operador del equipo de cómputo y por la persona electora que acuda a votar.

Las y los funcionarios de casilla y representantes de los partidos políticos nacionales y, en su caso, de las candidaturas independientes deben firmar el acta, en la columna de "Instalación de la casilla".

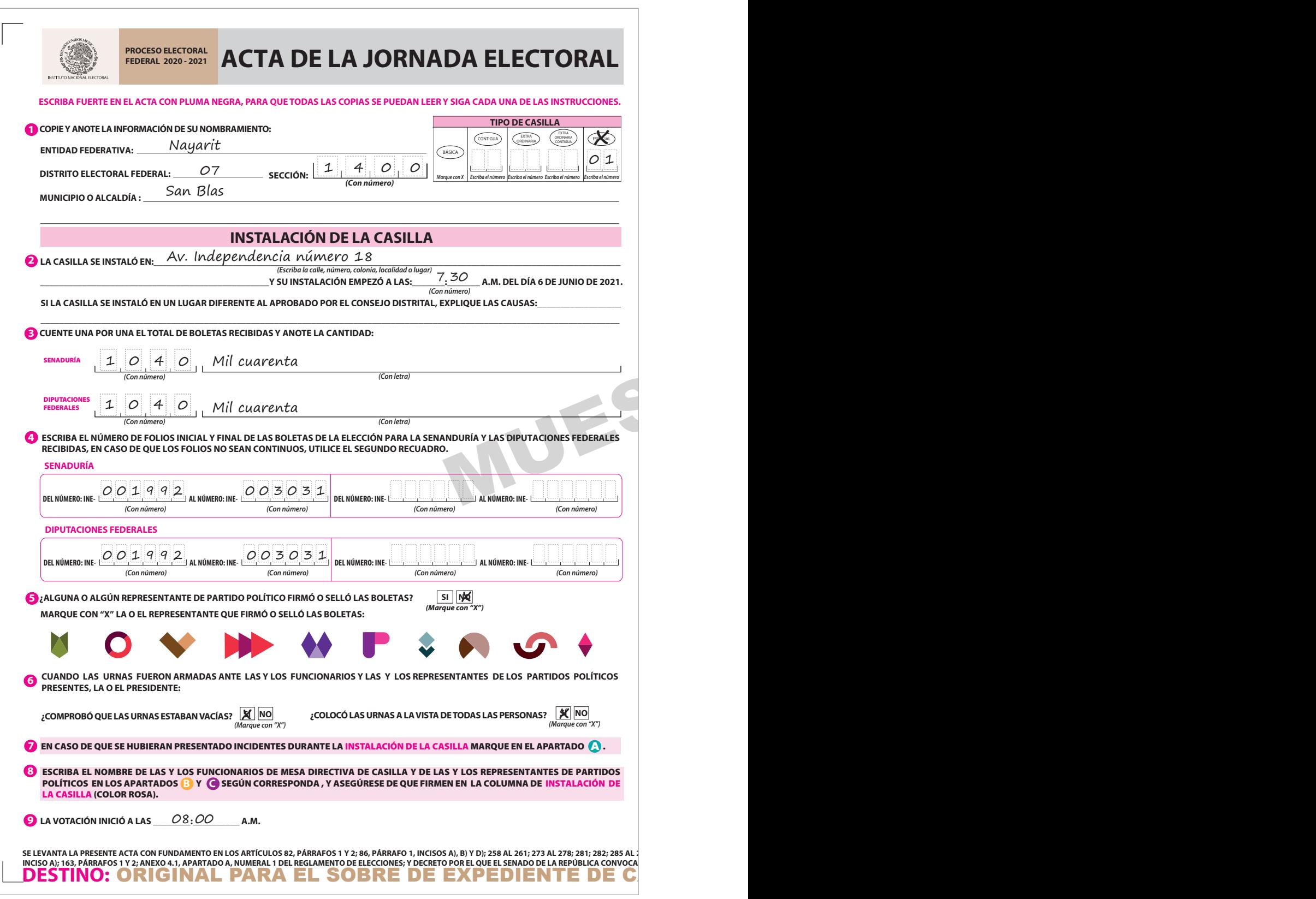

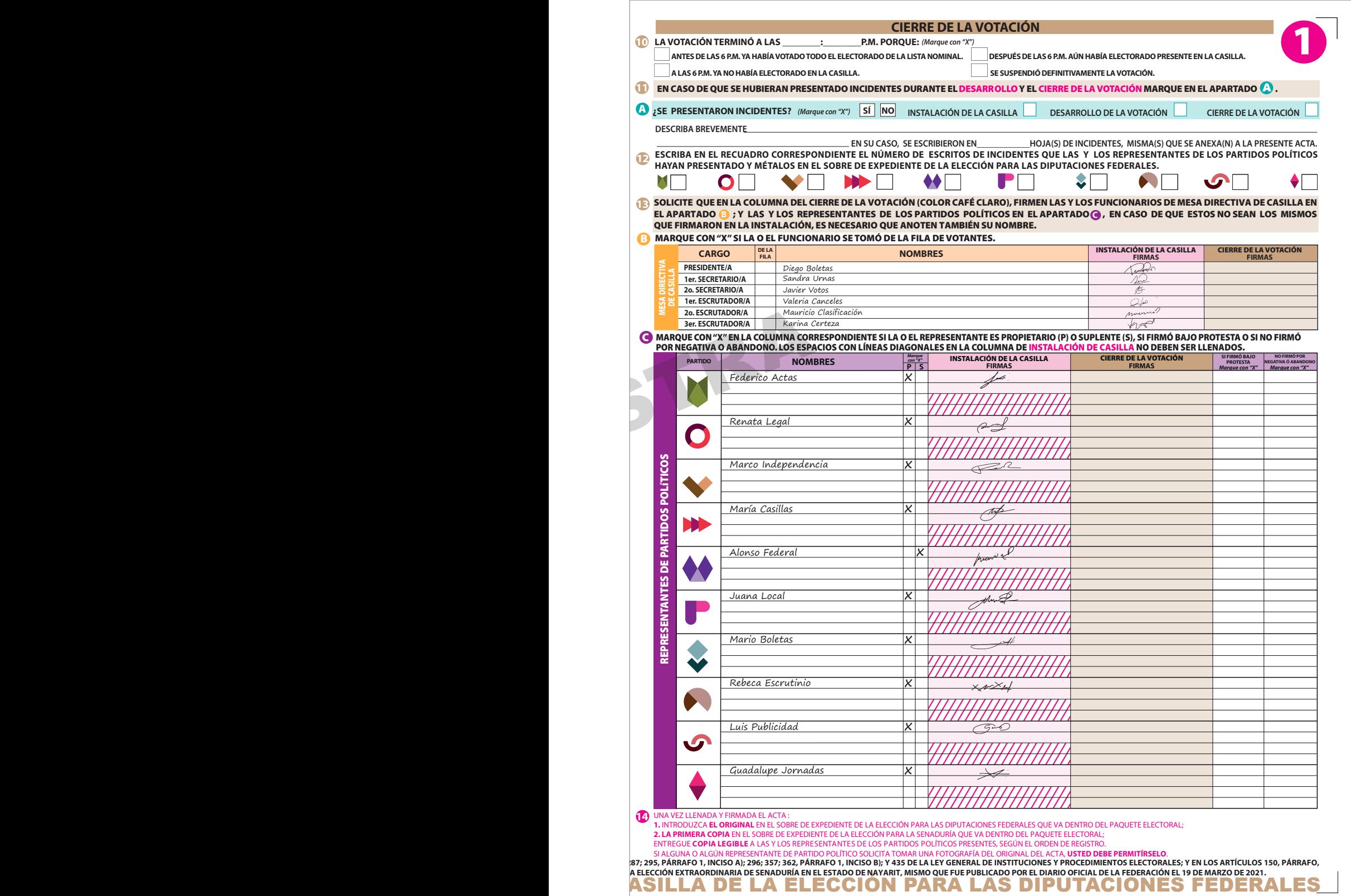

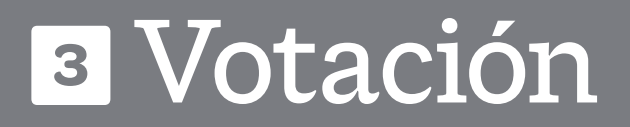

### **3** Votación

Empieza cuando la o el Presidente anuncia el inicio de la votación, y es el momento en que las y los electores pasan a votar, respetando el orden en que están formados.

Después de que la persona muestra su Credencial para Votar, la o el Operador del equipo de cómputo consulta en el sistema si la credencial es vigente y los cargos por los que puede votar.

Cuando el sistema indique que puede votar por Senaduría se le entrega la boleta de color gris junto con el resto de las boletas que indique el sistema

### **3.1 ¿Qué hacer en caso de no poder utilizar el sistema que contiene el equipo de cómputo?**

Los cargos por los que puede votar cada persona se determinan de manera manual, de acuerdo a lo siguiente:

Si la Credencial para Votar corresponde a la misma sección en la que se instaló la casilla especial, se le indica a la o el elector que no puede votar ahí por ser una casilla para personas electoras en tránsito, por lo que se le invita a que acuda a votar en la casilla que le corresponde de acuerdo con su domicilio.

## Presidente/a:  $\langle$

 $\mathbf{P} \mathbf{a} \mathbf{so} \mathbf{1} \,$  Entrega la Credencial para Votar a la o el Operador del equipo de cómputo para que consulte a través del CD que contiene la "Relación de ciudadanos que no podrán votar, por encontrarse en alguno de los supuestos que establece la normatividad en materia registral" si la persona puede votar con la credencial que presenta.

Operador/a del equipo de cómputo

 $\operatorname{Paso} 2 \nmid \operatorname{Busca}$ el número del OCR y consulta la relación usando el CD en el equipo de cómputo.

> Muestra la pantalla del equipo de cómputo con el resultado de la consulta.

> Una vez que se confirmó que la persona puede votar con la credencial que presenta, se determina si puede votar por la Senaduría.

Paso 3 Presidente/a: Revisa en la credencial de la o el ciudadano si pertenece al estado de Nayarit (clave de estado 18).

Paso 4 Presidente/a: Cuando es de la entidad entrega la boleta de Senaduría (color gris).

**No olvides en qué lugar de la Credencial para Votar puedes encontrar el estado.**

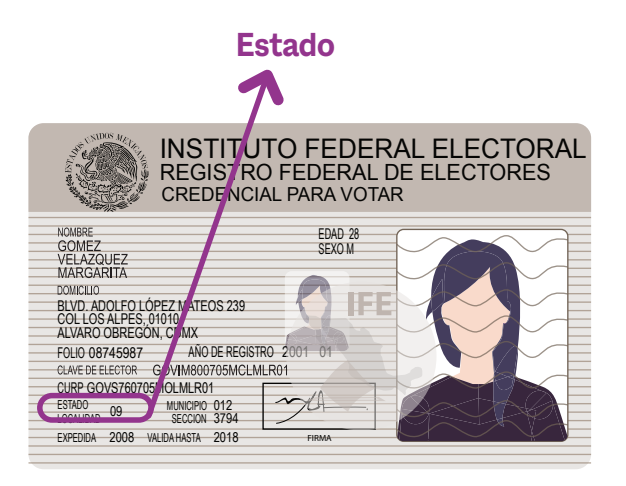

Emitida a partir de septiembre de 2008

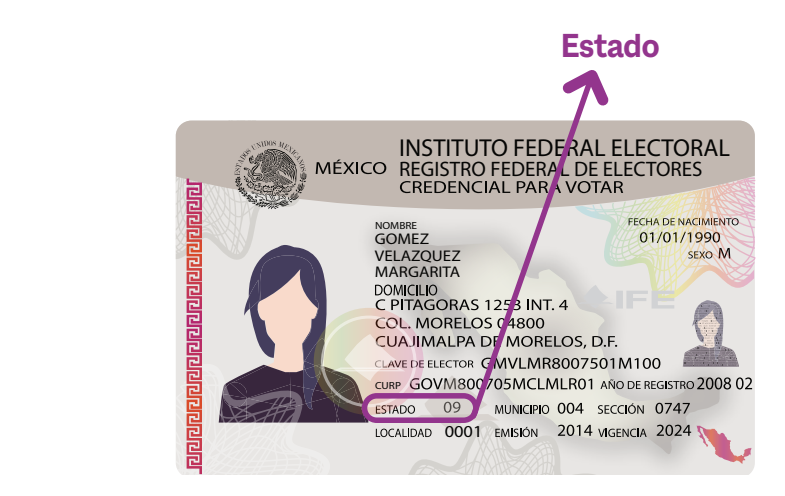

Emitida a partir de noviembre de 2013

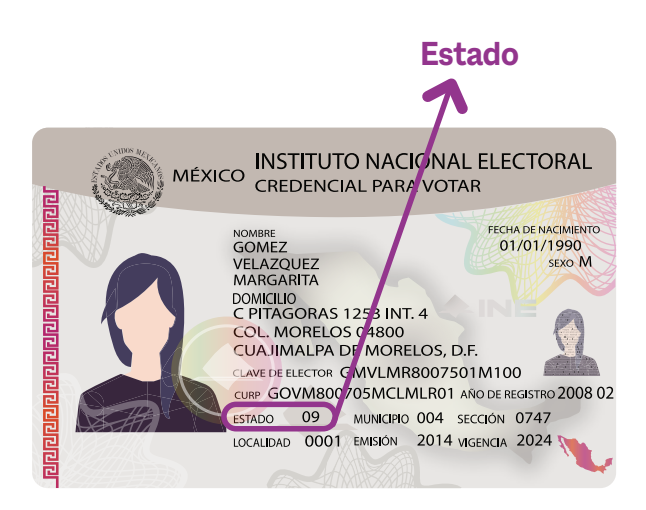

### Emitida a partir de julio de 2014

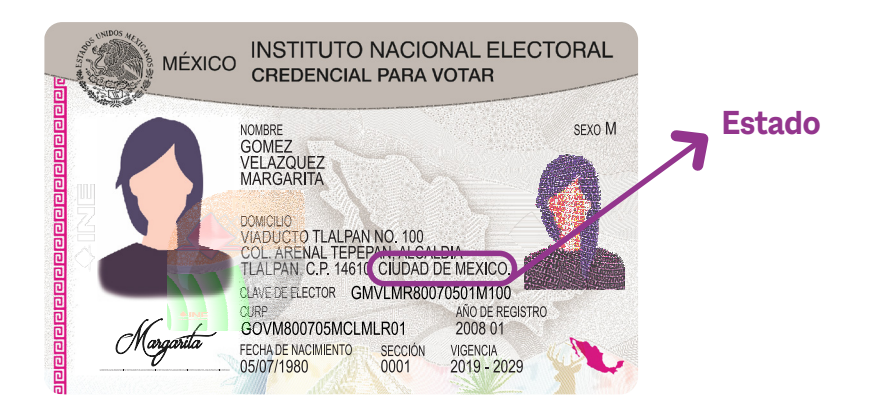

### Emitida a partir de diciembre de 2019

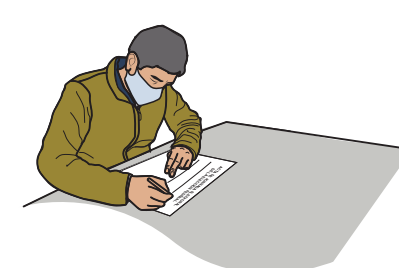

En caso de que se presente algún incidente durante la votación, la o el 1er. Secretario lo describe en la Hoja de incidentes de la Elección Federal.

Al finalizar la votación la o el 1er. Secretario llena el apartado "Cierre de la votación" del Acta de la Jornada Electoral de las Elecciones Federales. Recuerda que la o el 2o. Secretario llena el acta de la Elección Local.

Las y los funcionarios y representantes firman el acta.

En el siguiente ejemplo se muestra el llenado del Acta de la Jornada Electoral de las Elecciones Federales, revísala con detenimiento ya que es diferente a la que tienes en la guía y en el documento "Información para la y el Funcionario de Casilla. Elecciones Locales".

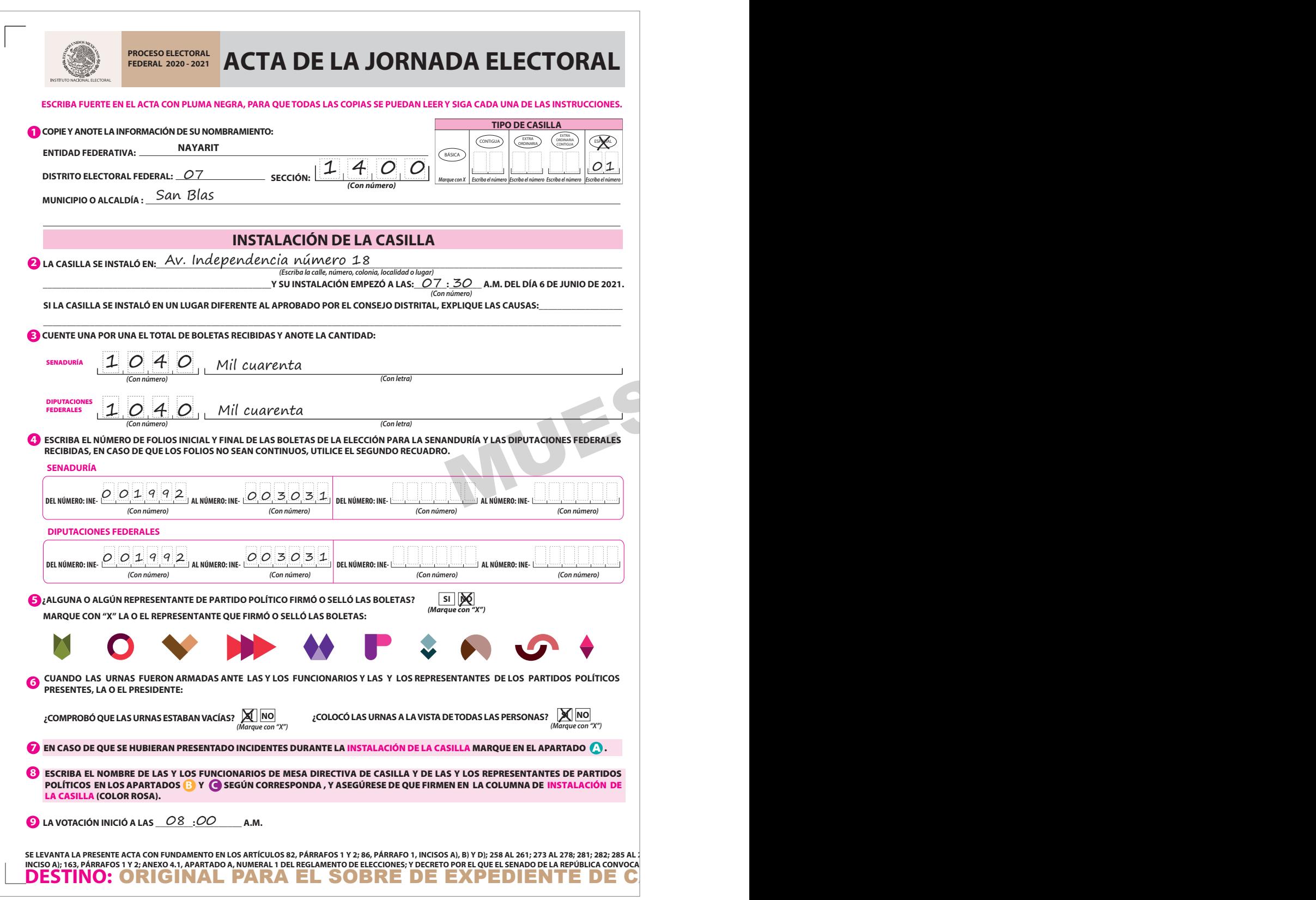

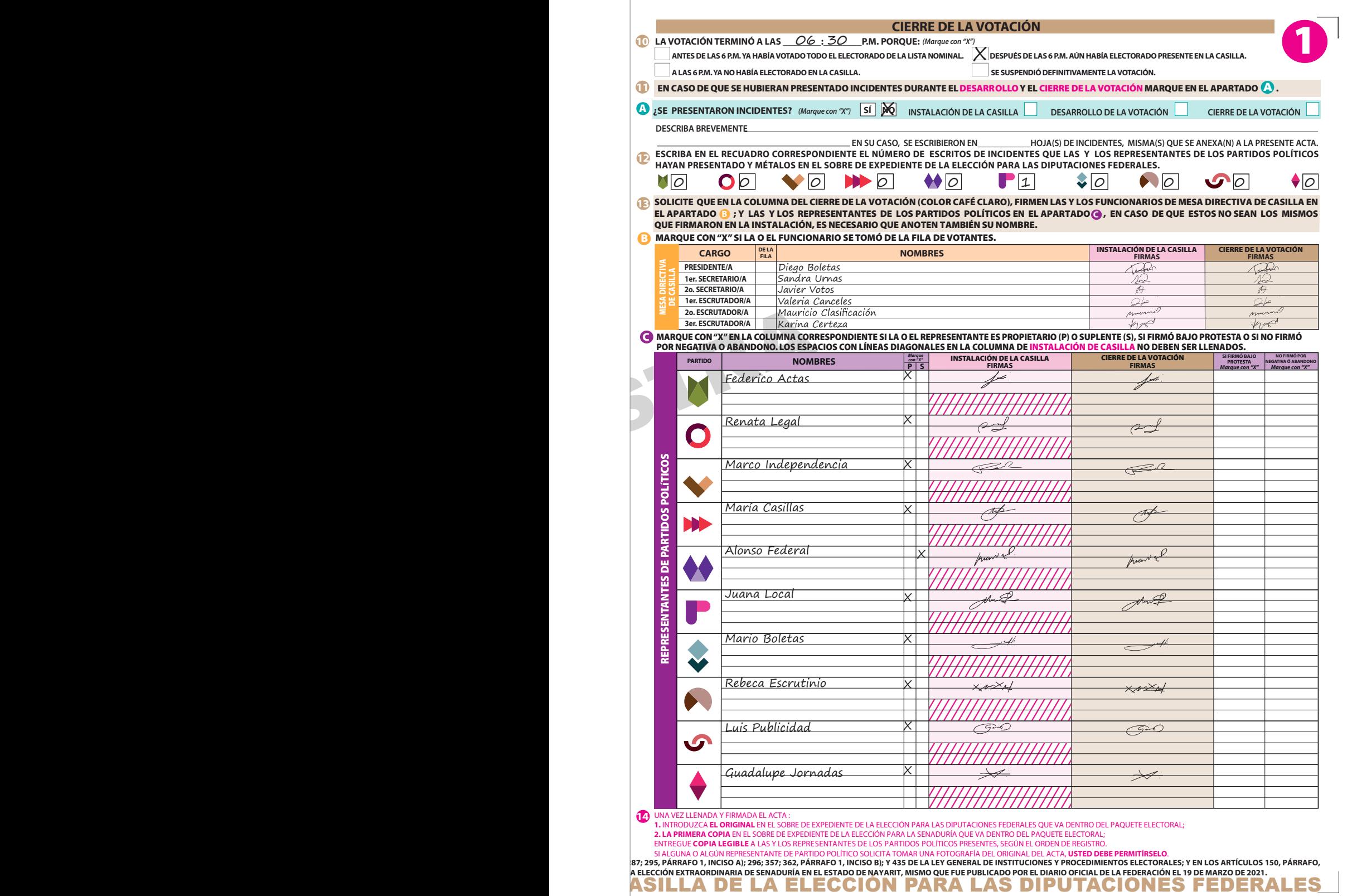

# **4** Conteo de los votos y llenado de las actas

### **4** Conteo de los votos y llenado de las actas

Una vez cerrada la votación, se realiza, de manera simultánea, la clasificación y el conteo de los votos de las Elecciones Federales y Locales. Para el caso de Nayarit, se hacen en el siguiente orden:

#### Elecciones Federales **Elecciones Locales**

**1er. y 2o. Escrutadores/as** Clasifican y cuentan los votos

Registra la información en el cuadernillo para hacer operaciones de las Elecciones Federales:

- 1. Elección de Diputaciones Federales
- 2. Elección de Senaduría

**3er. Escrutador/a** Clasifica y cuenta los votos

### **1er. Secretario/a 2o. Secretario/a**

Registra la información en el cuadernillo para hacer operaciones de las Elecciones Locales:

- 1. Elección de Gubernatura
- 2. Elección de Diputaciones Locales
- 3. Elección de Ayuntamientos
- 4. Elección de Regidurías

### **v** RECUERDA

**Cuando terminen el conteo de las Elecciones Federales, el 1er. y 2o. Escrutadores/as, así como la o el 1er. Secretario deberán apoyar en el conteo de los votos de las Elecciones Locales. Ambos conteos son supervisados por la o el Presidente.**

Para la elección de Senaduría se realiza lo siguiente:

- 1. Se llena el apartado de Senaduría del cuadernillo para hacer operaciones federal.
- 2. Se cancelan las boletas sobrantes de la elección de Senaduría marcándolas con dos rayas diagonales con tinta, antes de empezar a clasificar los votos de la elección.
- 3. Se vacía la urna de Senaduría, se clasifican y cuentan los votos.

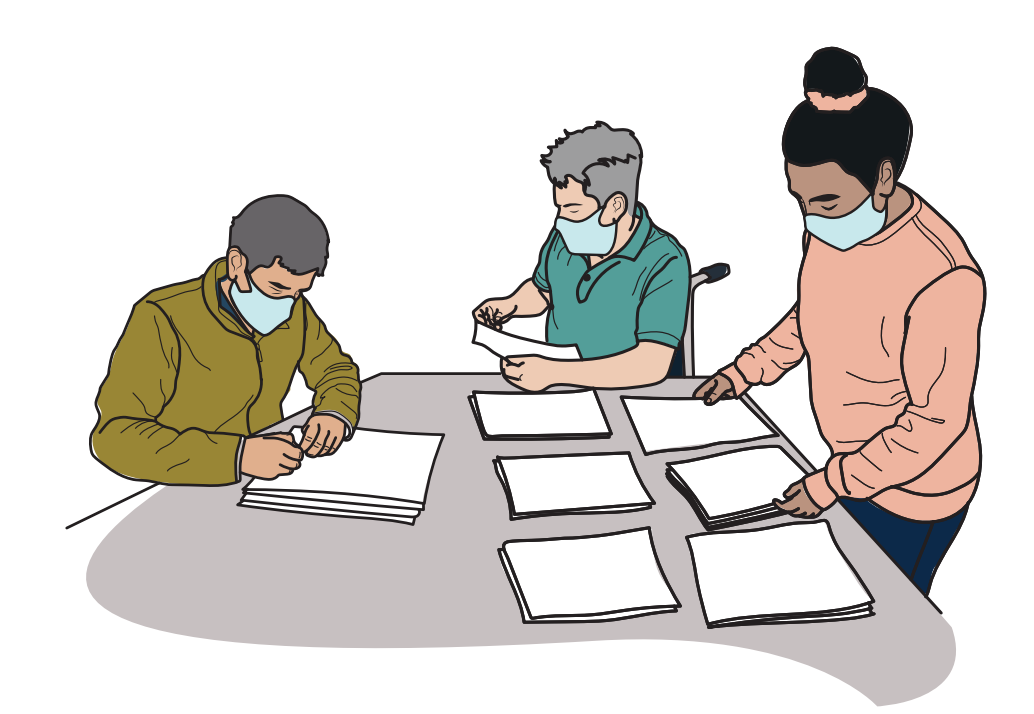

### **Votos para partidos políticos**

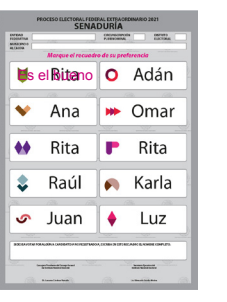

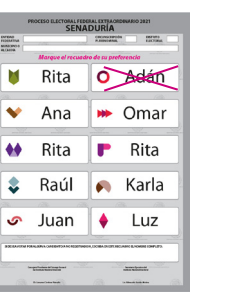

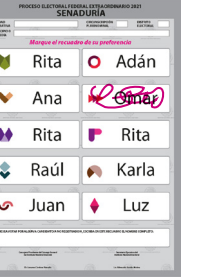

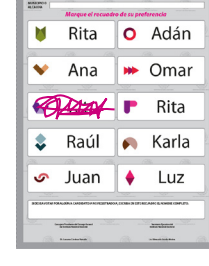

PROCESO ELECTORIAL EXTRAGEORMANO 2021<br>
SENADURÍA<br>
PROGRAMA PROGRAMA PRODUCTORIAL PROGRAMA

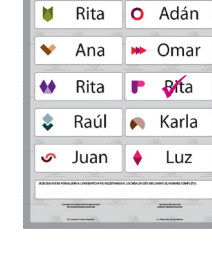

**EXECUTACIONARIO 2021<br>DURÍA<br>FREEDERA** 

**N** Rita **O** Adán Mange 1 Omar  $\overline{\phantom{a}}$  Rita

Raúl **A** Karla

Juan • Luz

orean<br>Topon

 $\overline{\bullet}$ Rita

 $\overline{\bullet}$  $\overline{\bullet}$ 

 $\begin{array}{|c|c|}\hline \hline \text{error} \\ \hline \text{matrix} \\ \hline \end{array}$ 

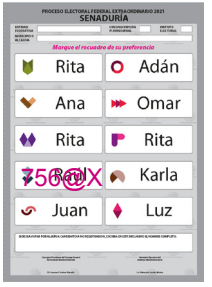

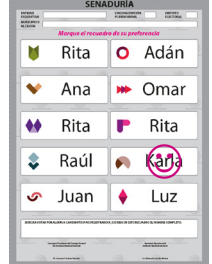

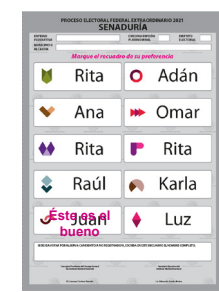

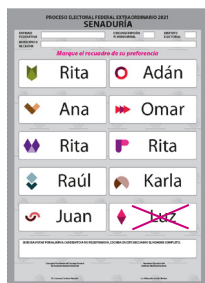

### **Votos para coalición**

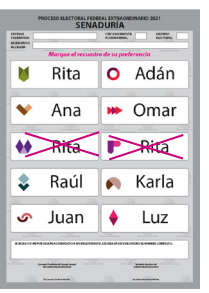

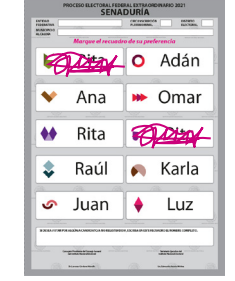

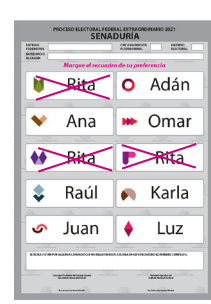

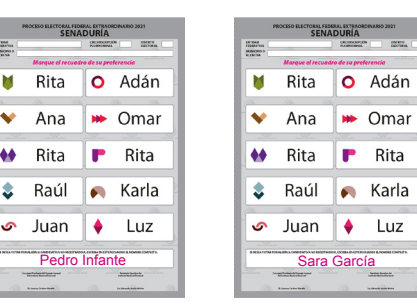

### **Votos para candidaturas no registradas**

### **Votos nulos**

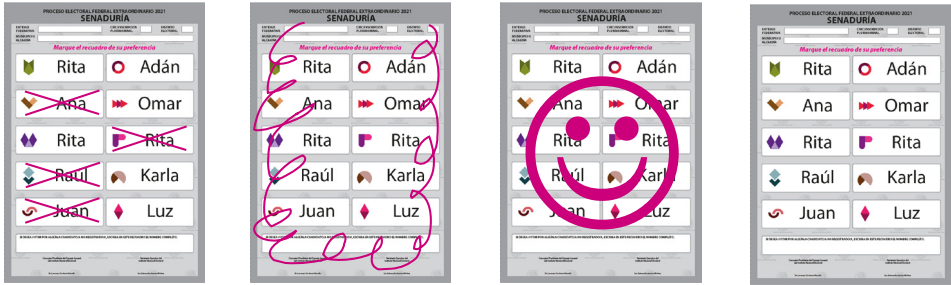

En caso de encontrar votos de otra elección se entregan a la o el Presidente para que los guarde en el sobre de la elección de que se trate y coloque el sobre encima de la urna correspondiente.

Después de abrir todas las urnas y de que se haya llenado la columna 1 de las 6 elecciones, se clasifican y cuentan los votos que están en los sobres, los resultados se anotan en la columna 2 del cuadernillo y se suman los de cada renglón en la columna 3.

En el siguiente ejemplo se muestra el llenado del cuadernillo para hacer las operaciones de escrutinio y cómputo de las Elecciones Federales. Revísalo con detenimiento, ten en cuenta que es diferente al que tienes en la guía y en el documento "Información para la y el funcionario de casilla. Elecciones Locales".

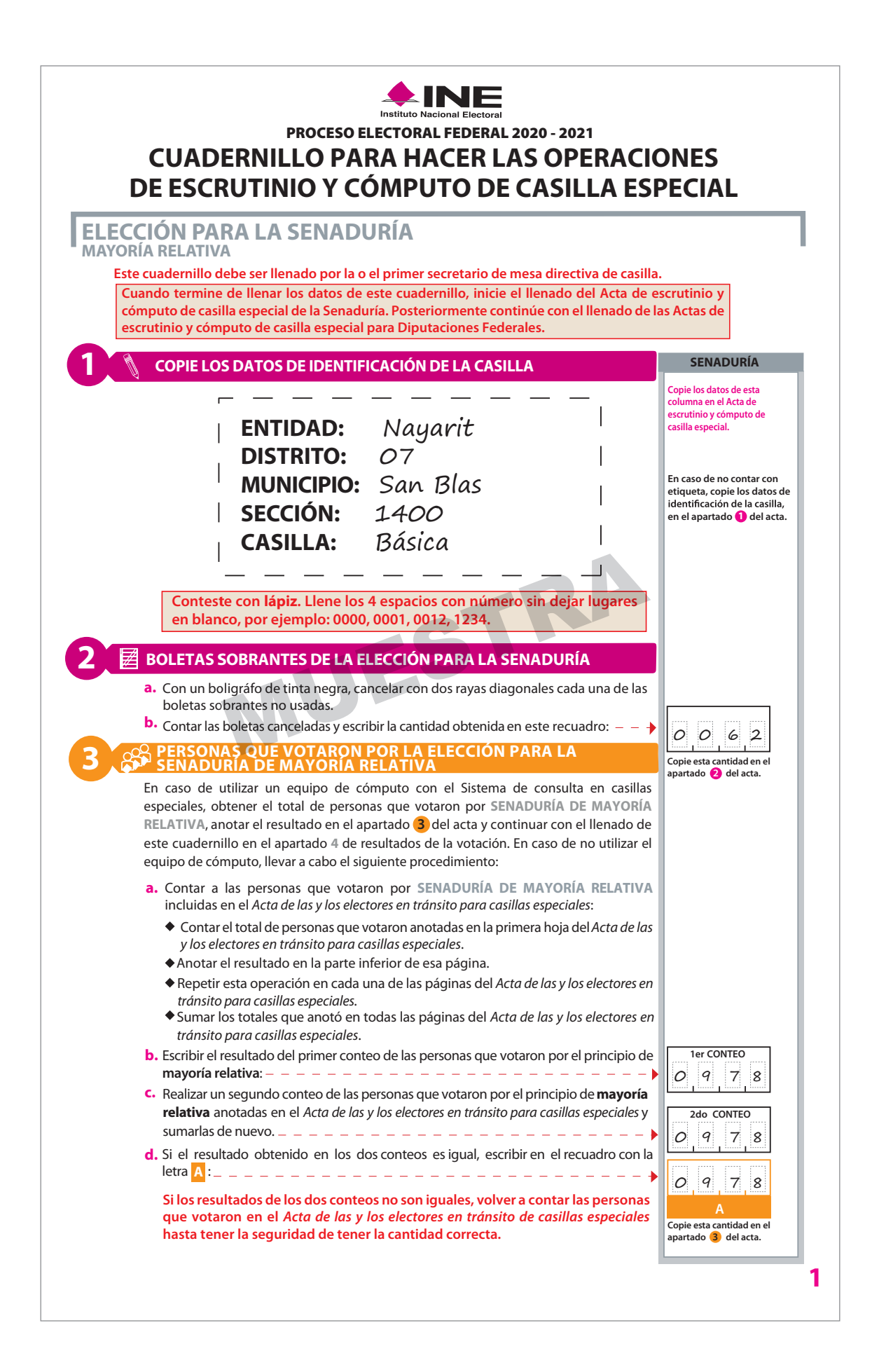

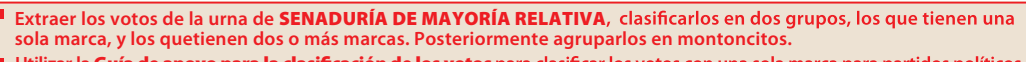

- Utilizar la **Guía de apoyo para la clasificación de los votos** para clasificar los votos con una sola marca para partidos políticos<sub>;</sub> **y los**Clasificadores de votos **nulos, así como los votos con dos o más marcas (coalición).**
- m. Anotar las cantidades en los espacios correspondientes para ambos casos y copiar estas cantidades en la COLUMNA 1 del Cuadro de resultados.

#### **RESULTADOS DE LA VOTACIÓN DE LA ELECCIÓN PARA LA SENADURÍA DE MAYORÍA RELATIVA BOLETA**

Anotarlas cantidades de la**Guíade apoyopara la clasificaciónde los votos** y de los**Clasificadoresde los votos** en la **COLUMNA 1**. Esperar a que se extraigan los votos de las urnas de las demás elecciones y en caso de y sumar el total de votos en la **COLUMNA 3**. encontrar de **SENADURÍA DE MAYORÍA RELATIVA** en otras urnas, anotarlos en la **COLUMNA 2**

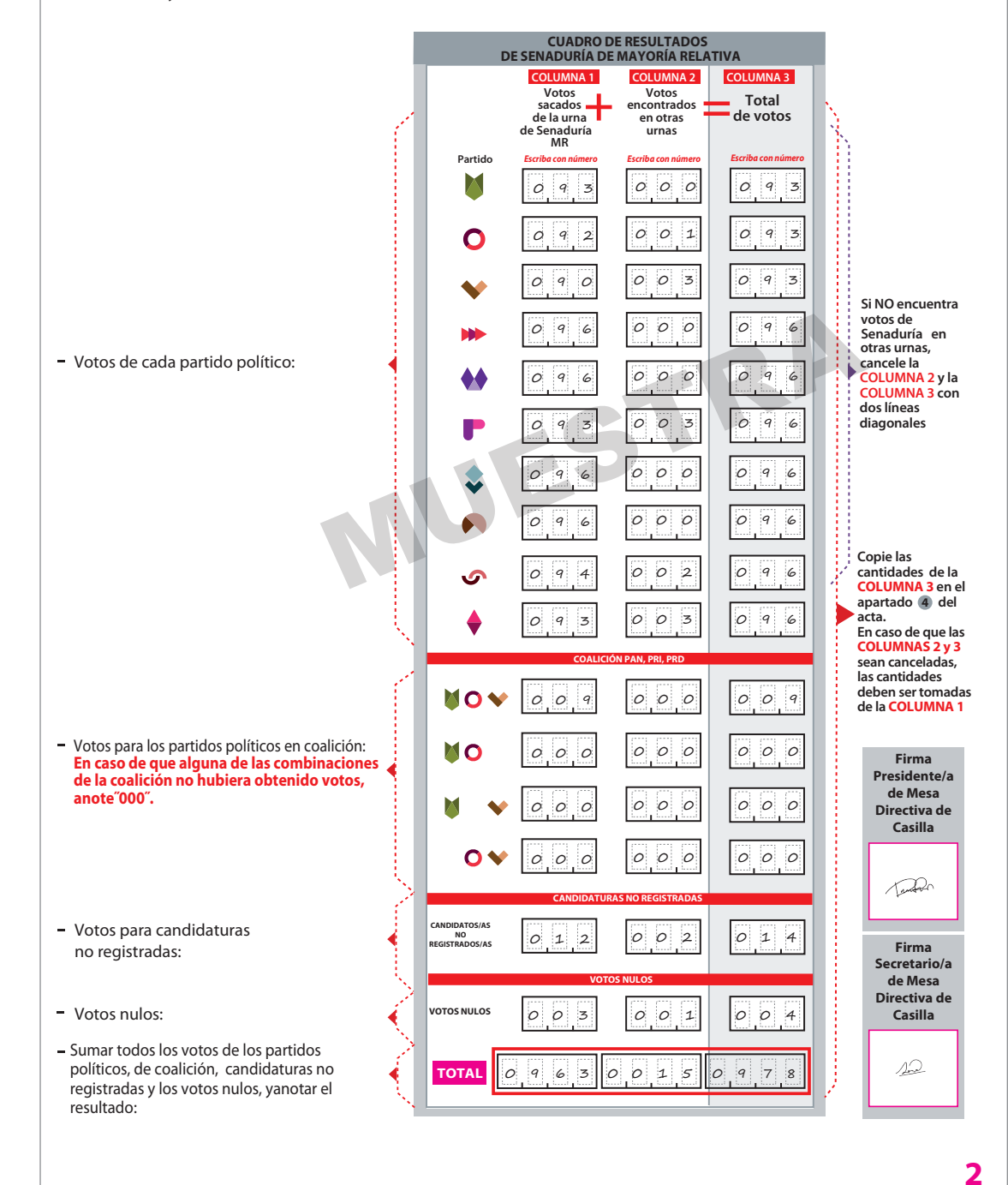

**4**

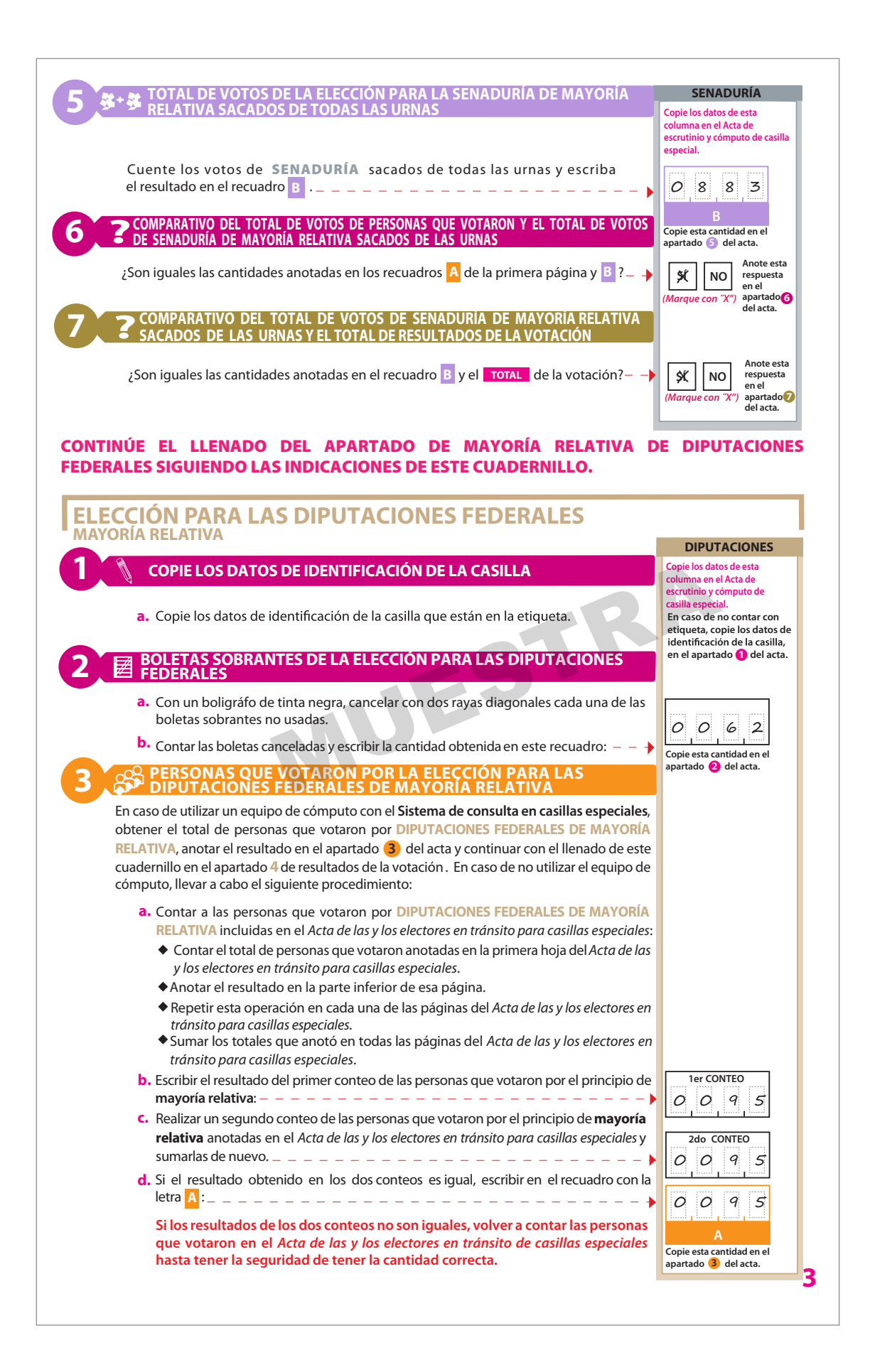

- **Extraer los votos de la urna de** DIPUTACIONES FEDERALES DE MAYORÍA RELATIVA **tienen una sola marca, y los que tienen dos o más marcas. Posteriormente agruparlos en montoncitos.**
- Utilizar la Guía de apoyo para la clasificación de los votos para clasificar los votos con una sola marca para partidos políticos **y candidatura independiente ; y los**Clasificadores de votos **nulos, así como los votos con dos o más marcas (coalición).**
- $\blacksquare$ Anotar las cantidades en los espacios correspondientes para ambos casos y copiar estas cantidades en la COLUMNA 1 del Cuadro de resultados.

#### **RESULTADOS DE LA VOTACIÓN DE LA ELECCIÓN PARA LAS DIPUTACIONES FEDERALES DE MAYORÍA RELATIVA**

Anotarlas cantidades de la**Guíade apoyopara la clasificaciónde los votos** y de los**Clasificadoresde los votos** en la **COLUMNA 1**. Esperar a que se extraigan los votos de las urnas de las demás elecciones y en caso de encontrar de**DIPUTACIONES FEDERALESDE MAYORÍA RELATIVA**en otras urnas, anotarlos en la **COLUMNA 2** y sumar el total de votos en la **COLUMNA 3**.

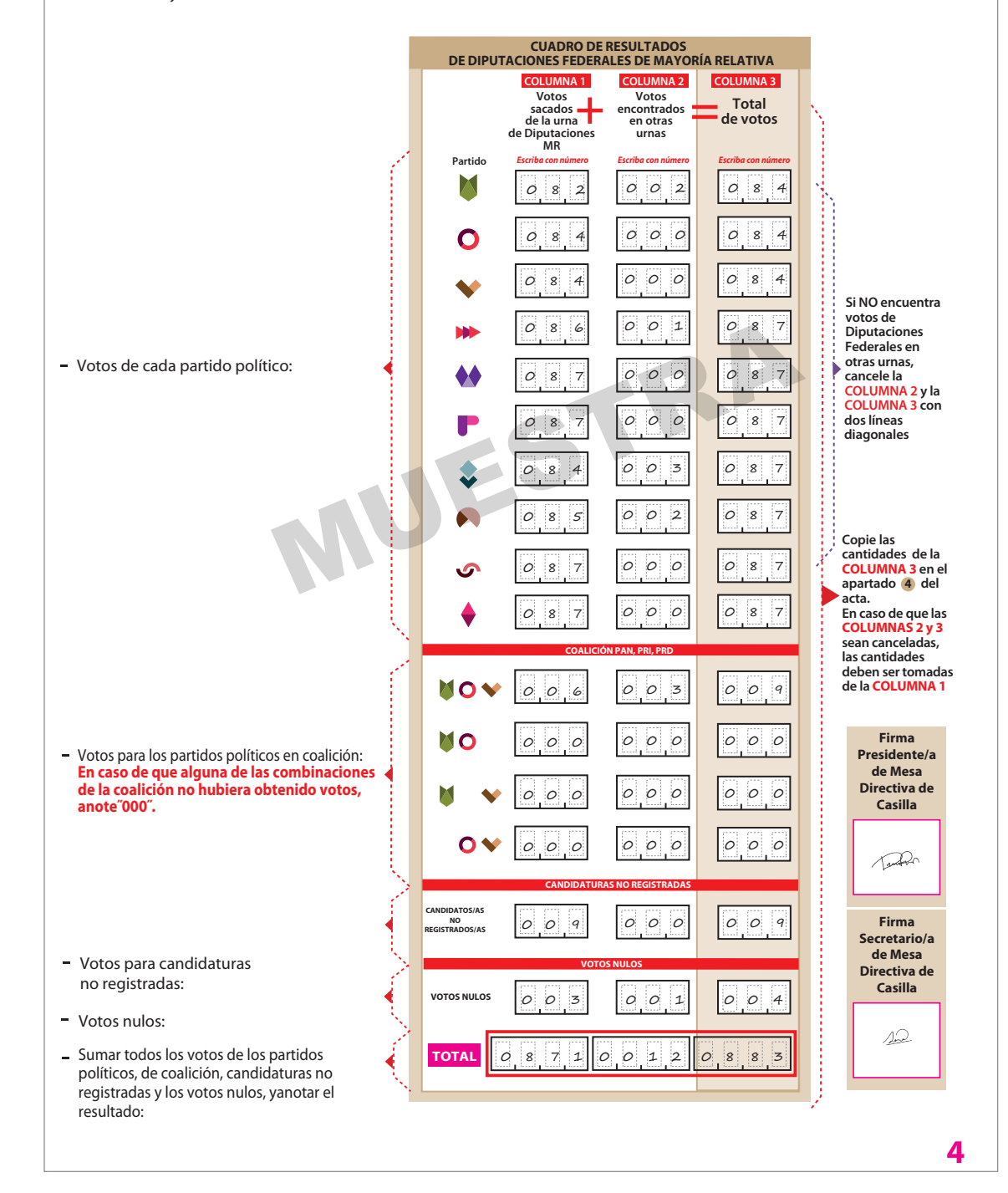

**4**

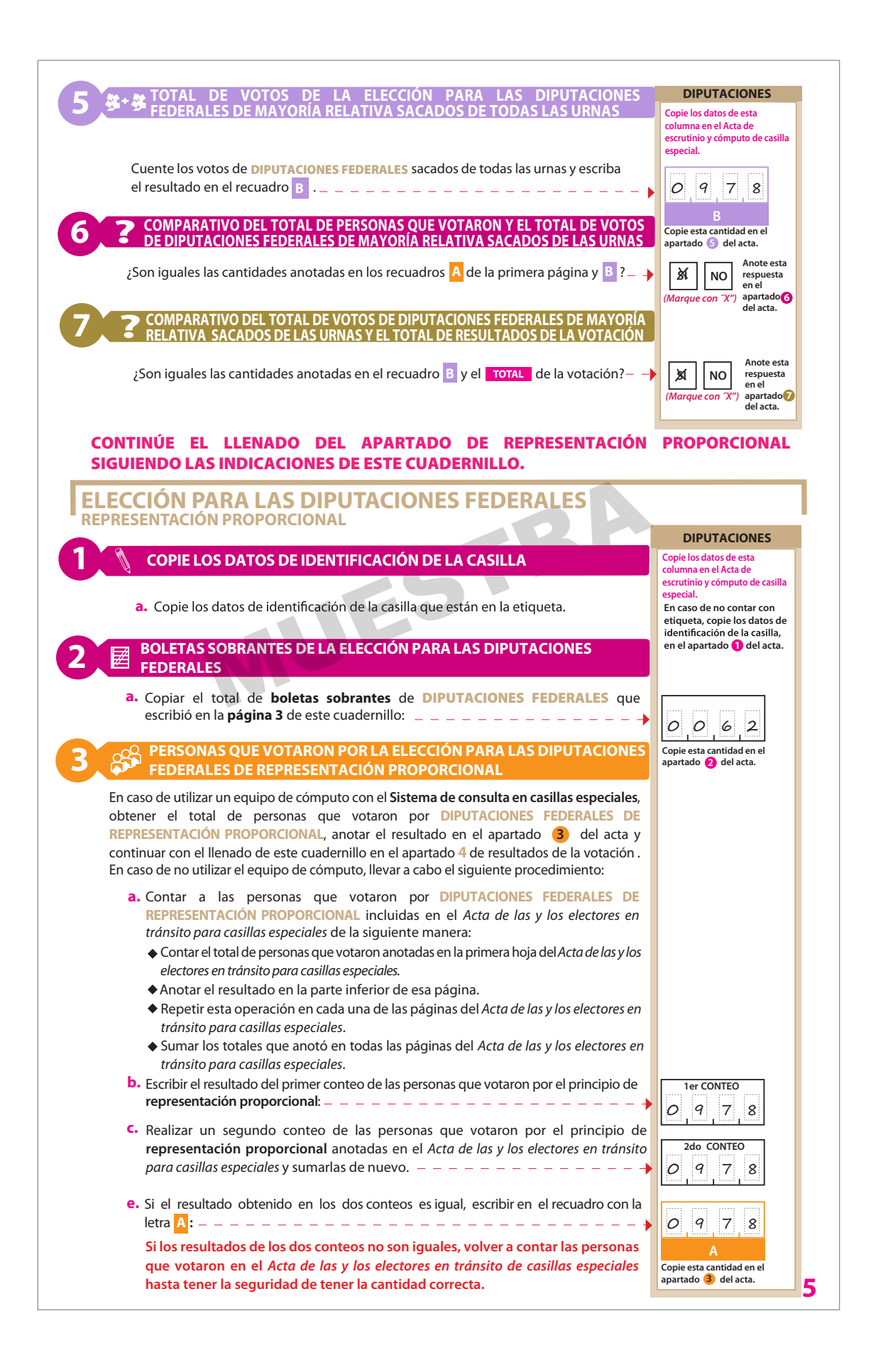

- **Extraer los votos de la urna de** DIPUTACIONES FEDERALES **con el sello de** REPRESENTACIÓN PROPORCIONAL en dos grupos, los que tienen una sola marca, y los que tienen dos o más marcas. Posteriormente agruparlos en montoncitos. Utilizar la Guía de apoyo para la clasificación de los votos para clasificar los votos con una sola marca para partidos políticos;
- **y los** Clasificadores de votos
- a, Anotar las cantidades en los espacios correspondientes para ambos casos y copiar estas cantidades en la COLUMNA 1 del Cuadro de resultados.

#### **RESULTADOS DE LA VOTACIÓN DE LA ELECCIÓN PARA LAS DIPUTACIONES FEDERALES DE REPRESENTACIÓN PROPORCIONAL**

Anotarlas cantidades de la**Guía de apoyopara la clasificación de los votos** y de los **Clasificadores de los votos** en la**COLUMNA1**. Esperar a que se extraigan los votos de las urnas de las demás elecciones y en caso de encontrar de **DIPUTACIONES FEDERALES DE REPRESENTACiÓN PROPORCIONAL** en otras urnas, anotarlos en la **COLUMNA 2** y sumar el total de votos en la **COLUMNA 3**.

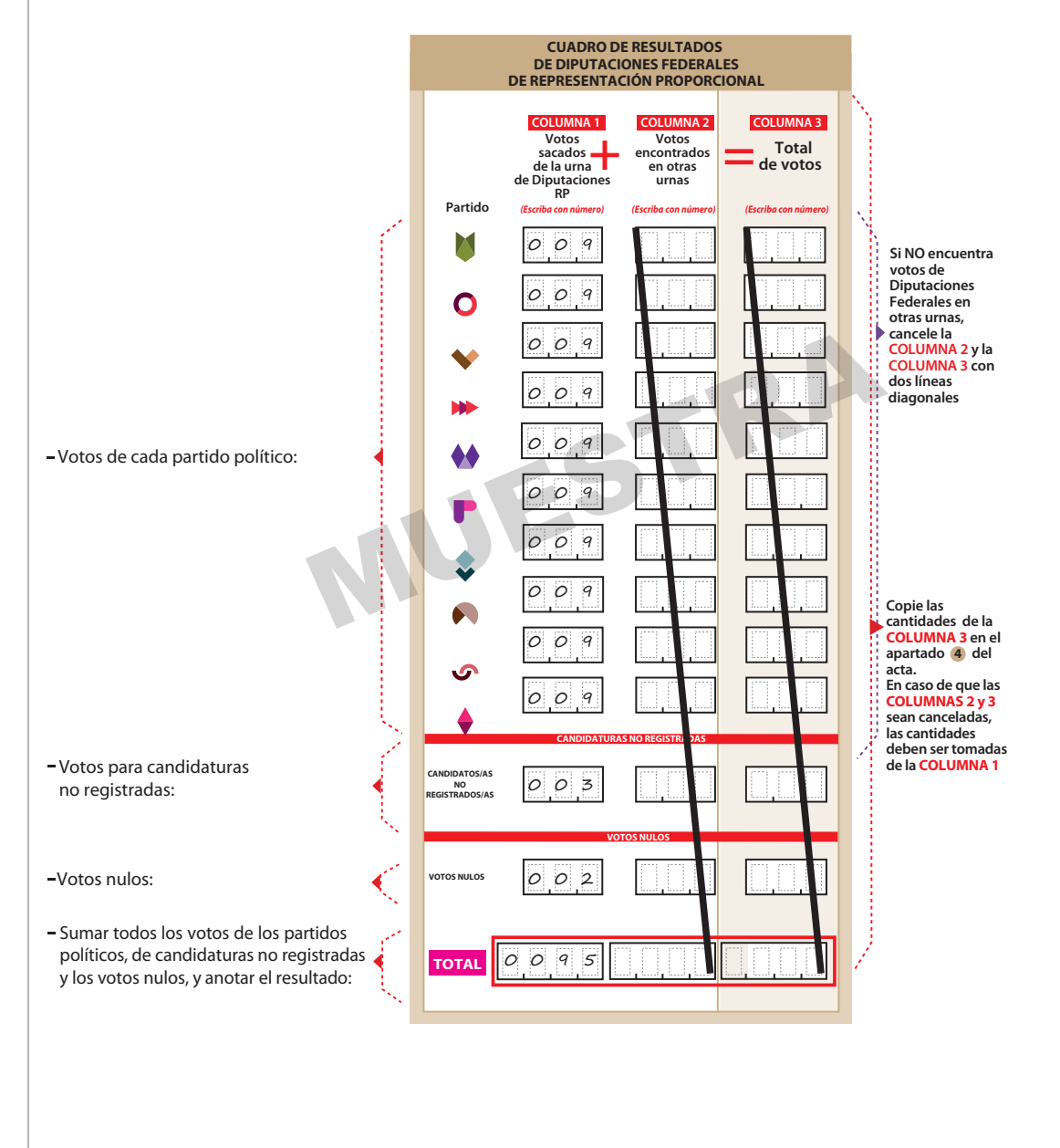

**4**

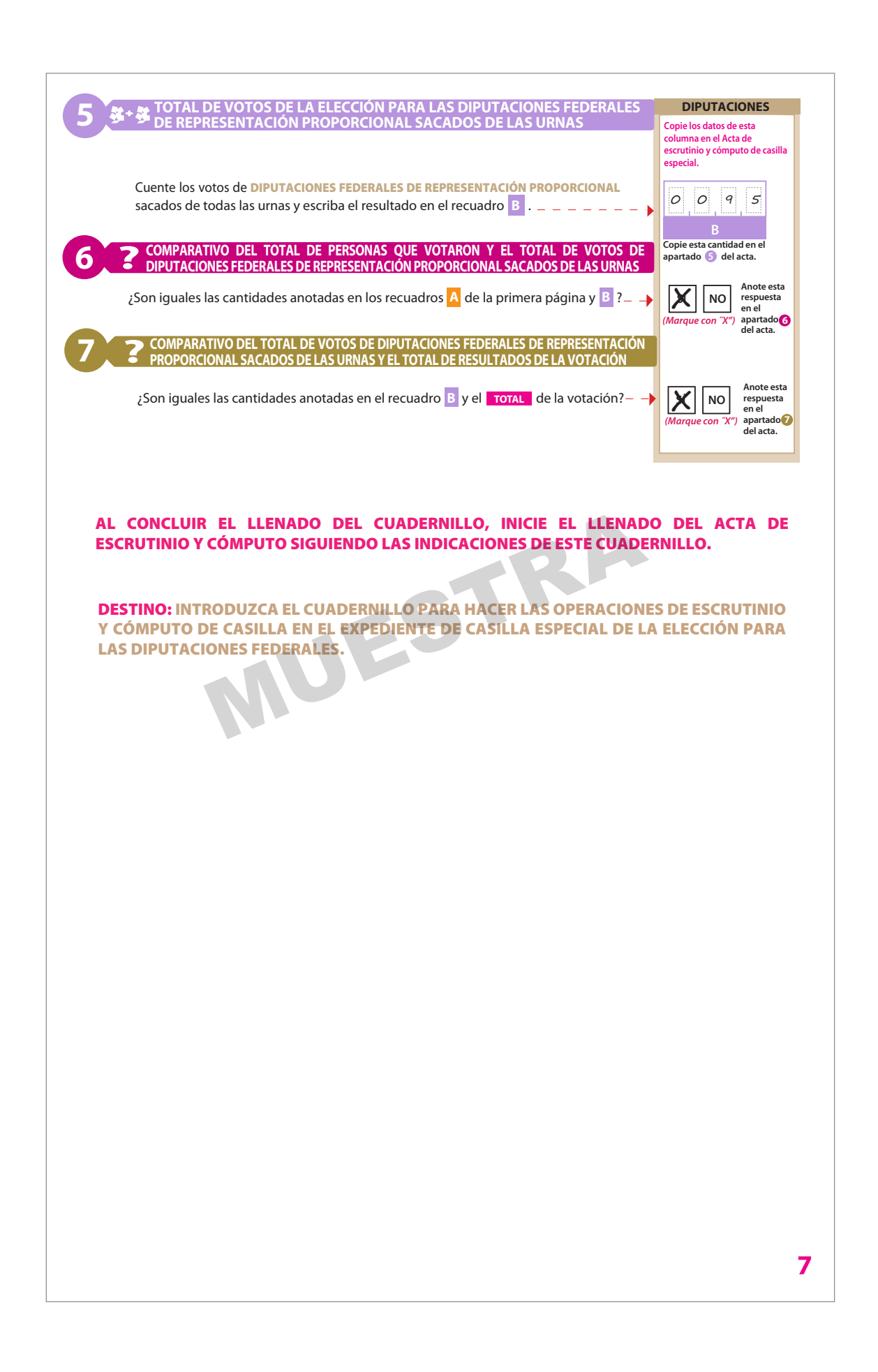

### **4.1. Llenado de las actas de escrutinio y cómputo**

Una vez que la o el 1er. Secretario termine de llenar por completo el cuadernillo para hacer operaciones de las Elecciones Federales, copia los resultados en las actas de escrutinio y cómputo de Diputaciones Federales y Senaduría, y solicita a las y los representantes y funcionarios que las firmen.

Después les entrega una copia de la documentación de las Elecciones Federales y lo registra en la primera parte de la constancia de clausura y recibo de copia legible de las Elecciones Federales.

El orden para entregar la documentación es conforme aparecen los partidos políticos en la constancia de clausura.

Las y los representantes pueden tomar fotografía de los originales de las actas de escrutinio y cómputo.

En el siguiente ejemplo se muestra el llenado del Acta de Escrutinio y Cómputo de la elección de Senaduría, así como de la primera parte de la constancia de clausura de la elección federal en la que se marca la documentación que se entrega a las y los representantes.

# ◆ Proceso Electoral 2020-2021 **35 Proceso Electoral 2020-2021 •**35

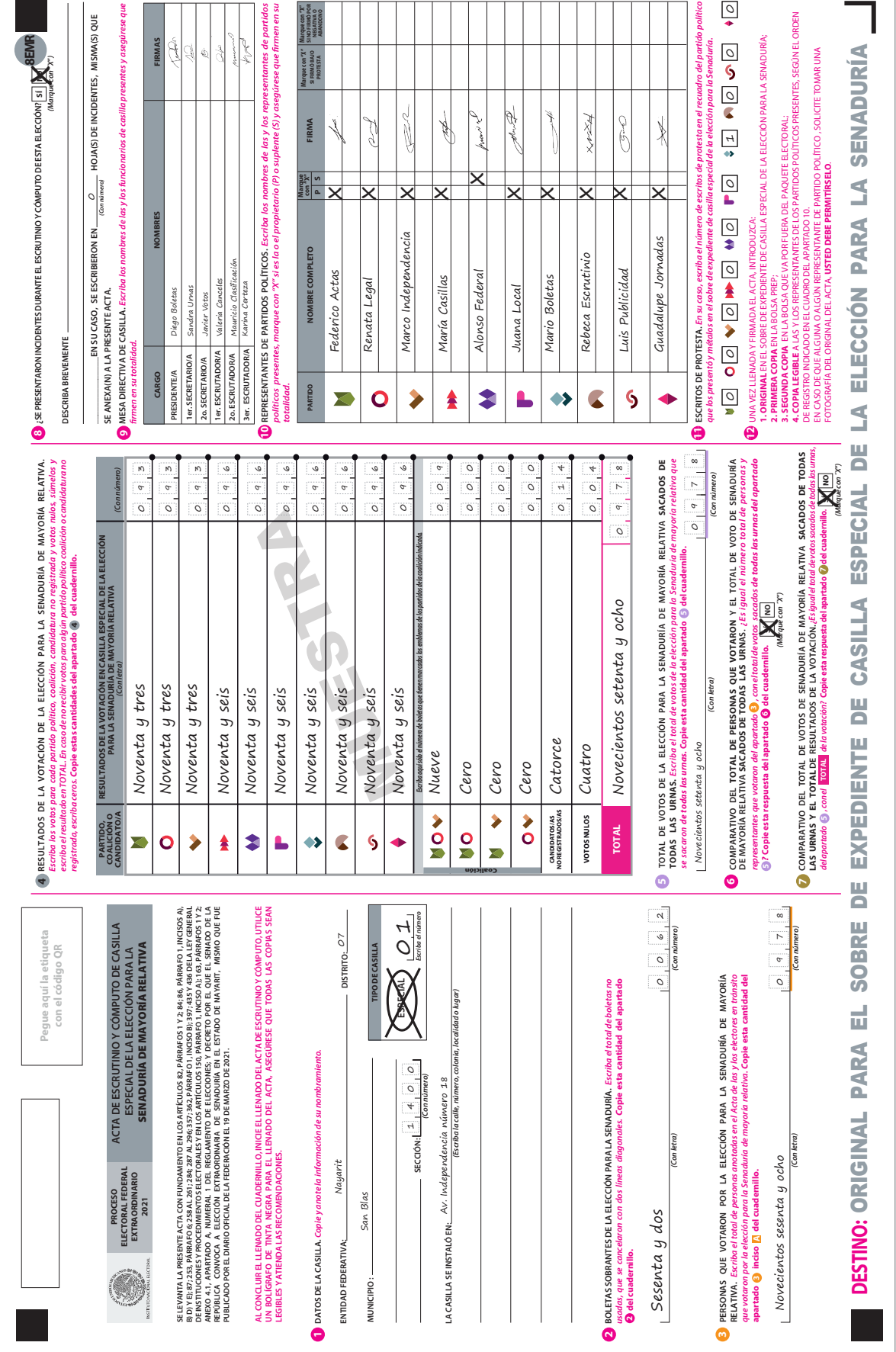

**CONSTANCIA PROCESO ELECTORAL FEDERAL 2020 - 2021 Y REC ESCRIBA FUERTE EN EL RECIBO CON PLUMA NEGRA, PARA QUE TODAS LAS COPIAS SE PUEDAN LEER Y SIGA CADA UNA DE LAS INSTRUCCIONES. 1 DATOS DE LA CASILLA.** *Copie y anote la información de su nombramiento.*  **NAYARIT CLAUSURA DE LA CASILLA.** *Conteste.* **3** 07 **ENTIDAD FEDERATIVA: DISTRITO:** Habiéndose formado el paquete electoral c **MUNICIPIO:** San Blas asícomo en su caso, las listas nominales 1 4 0 0 partidos políticos, la o el Secretario de la mesa **SECCIÓN:** *(Con número)* horas del día de junio **LA CASILLA SE INSTALÓ EN: TIPO DE CASILLA** responsabilidad de la o del Presidente de la Exponsabilidad de la o del Presidente de la paquete electoral al Consejo Distrital<br>Presponda por conducto de:<br>ELECCIÓN FEDER<br>PRESIDENTE/A<br>PRESIDENTE/A<br>20. SECRETARIO/A<br>20. ESCRUTADOR/A Av. Independencia del paquete electoral al Consejo Distrital EXTRA **X**IAL CONTIGUA GEXTRA ORDINARIA *(Escriba la calle, número, colonia, localidad o lugar)*  corresponda por conducto de: ORDINARIA **CONTIGUA** número 18 BÁSICA 0 1 **ELECCIÓN FEDER** *Marque con X Escriba el número Escriba el número Escriba el número Escriba el número* **2 COPIAS LEGIBLES DE LAS ACTAS ENTREGADAS A LAS Y LOS REPRESENTANTES DE LOS**  PRESIDENTE/A **PARTIDOS POLÍTICOS.** *Marque con "X" en los cuadros de las actas y documentos cuyas copias fueron entregadas a las y los representantes de los partidos políticos. Marque en su caso, con "X" en el cuadro de acuse de la devolución de la Lista Nominal, entregado a las y*  2o. SECRETARIO/A *los representantes que devolvieron las listas nominales.*  **ACTAS DE ESCRUTINIO Y CÓMPUTO DE LA ELECCIÓN DE:**  S DE ESCRUTINIO Y **ACTAS DE ESCRUTINIO Y CÓMPUTO DE LA ELECCIÓN DE:**<br>
JTO DE LA ELECCIÓN DE LA ELECCIÓN DE:<br>
SENADURÍA DIPUTACIONES FEDERALES 2o. ESCRUTADOR/A **EN SU CASO, ACTA DE LAS Y LOS CONSTANCIA DE CLAUSURA DE LA CASILLA Y RECIBO DE COPIA LEGIBLE ACUSE DE LA DEVOLUCIÓN DE LA LISTA ELECTORES EN TRÁNSITO PARA CASILLAS ESPECIALES ACTA DE LA JORNADA HOJA DE INCIDENTES PARTIDO REPRESENTACIÓ ELECTORAL MAYORÍA MAYORÍA RELATIVA EN CASILLAS ESPECIALES MAYORÍA RELATIVA EN CASILLAS ESPECIALES MAYORÍA NOMINAL DE ELECTORES RELATIVA RELATIVA PROPORCIONAL EN CASILLAS ESPECIALES** En compañía de las y los representantes *Marque con "X"*  Ā x x x x x x x x x x x x Х  $\mathbf O$ x x x x x x  $\blacktriangleright$ **M** x x x x x x **4 MESA DIRECTIVA DE CASILLA.** *Escriba los nombres de las y losfuncionarios de casilla y asegúrese de*  x x x x x x ♦♦ **CARGO NOMBRE COMPLETE** x x x x x x PRESIDENTE/A 1er. SECRETARIO/A x x x x x x 2o. SECRETARIO/A  $\mathbf{C}$ x x x x x x 1er. ESCRUTADOR/A G x x x x x x 2o. ESCRUTADOR/A x x x x x x 3er. ESCRUTADOR/A **DESTINO: ORIGINAL PARA LA BOLSA QUE Y** 

### **CONSTANCIA DE CLAUSURA DE LA CASILLA Y RECIBO DE COPIA LEGIBLE**

 $|$ on el expediente y bolsas correspondientes, entregadas por los representantes de los directiva de casilla hace constar que, siendo las de 2021, se clausuró la casilla y, bajo la a mesa directiva de casilla, se hará entrega o al Centro de Recepción y Traslado que le

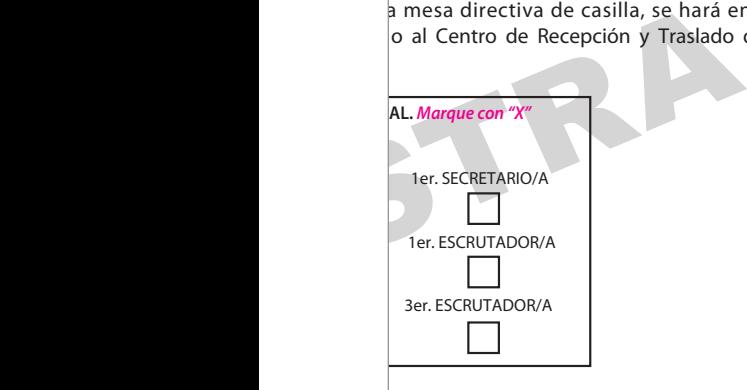

de los partidos políticos que se indican:

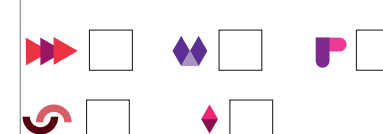

**4 MESA DIRECTIVA DE CASILLA.** *Escriba los nombres de las y losfuncionarios de casilla y asegúrese de* 

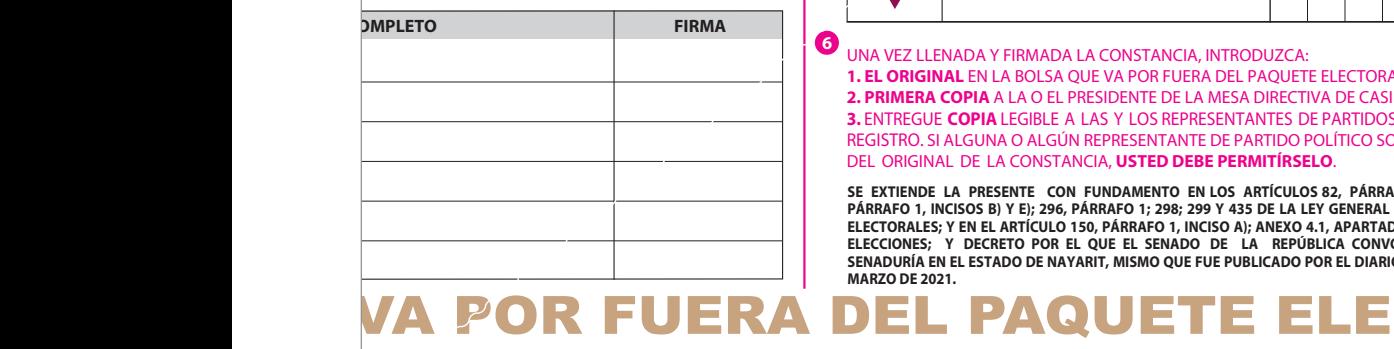

**5 REPRESENTANTES DE LOS PARTIDOS POLÍTICOS.** *Escribalosnombresde las y losrepresentantes de lospartidos políticos presentes, marque con"X" si esrepresentante ante la casilla o general y si es* propietario/a (P) o suplente (S) y asegúrese de que firmen en su totalidad.

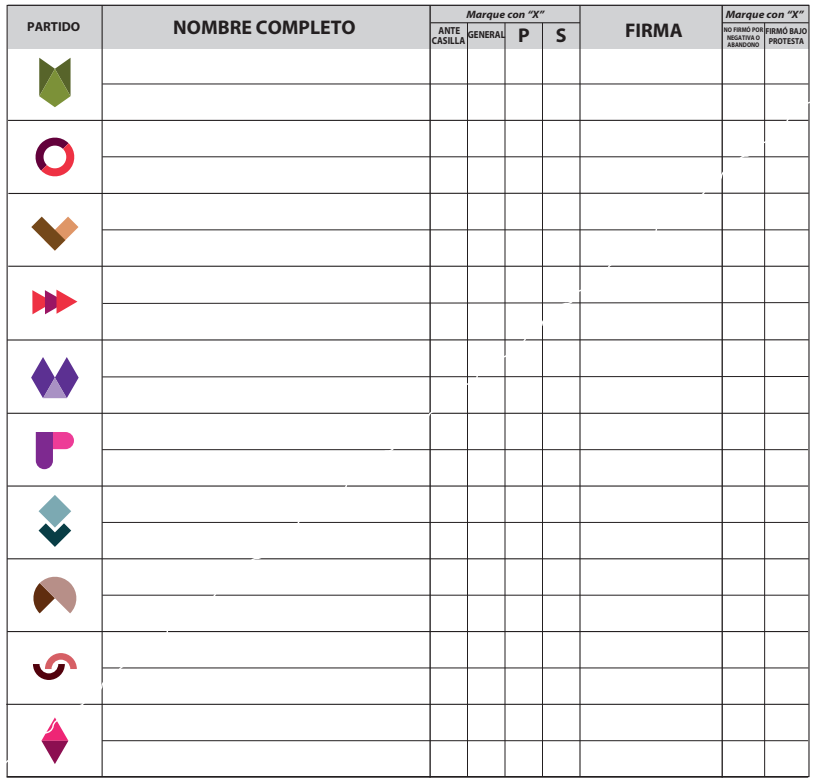

 **6** UNA VEZ LLENADA Y FIRMADA LA CONSTANCIA, INTRODUZCA:

**1. EL ORIGINAL** EN LA BOLSA QUE VA POR FUERA DEL PAQUETE ELECTORAL Y ENTREGUE; **2. PRIMERA COPIA** A LA O EL PRESIDENTE DE LA MESA DIRECTIVA DE CASILLA;

**3.** ENTREGUE **COPIA** LEGIBLE A LAS Y LOS REPRESENTANTES DE PARTIDOS POLÍTICOS SEGÚN EL ORDEN DE REGISTRO. SI ALGUNA O ALGÚN REPRESENTANTE DE PARTIDO POLÍTICO SOLICITA TOMAR UNA FOTOGRAFÍA DEL ORIGINAL DE LA CONSTANCIA, **USTED DEBE PERMITÍRSELO**.

SE EXTIENDE LA PRESENTE CON FUNDAMENTO EN LOS ARTÍCULOS 82, PÁRRAFOS 1 Y 2; 259, PÁRRAFOS 4 Y 5; 261,<br>PÁRRAFO 1, INCISOS B) Y E); 296, PÁRRAFO 1; 298; 299 Y 435 DE LA LEY GENERAL DE INSTITUCIONES Y PROCEDIMIENTOS<br>ELECTORA **ELECCIONES; Y DECRETO POR EL QUE EL SENADO DE LA REPÚBLICA CONVOCA A ELECCIÓN EXTRAORDINARIA DE**  SENADURÍA EN EL ESTADO DE NAYARIT, MISMO QUE FUE PUBLICADO POR EL DIARIO OFICIAL DE LA FEDERACIÓN EL 19 DE<br>MARZO DE 2021.

**5** Integración de los expedientes de casilla y de los paquetes electorales

### Integración de los expedientes **5**de casilla y de los paquetes electorales

### **5.1. ¿Cómo se integran las bolsas y los paquetes electorales?**

En la Guía para la y el Funcionario de Casilla y en el documento "Información para la y el funcionario de casilla. Elecciones Locales" se explica la integración de los Paquetes Electorales (Federal y Local). Además de la documentación de Diputaciones Federales, la de la elección de Senaduría se guarda en el paquete de las Elecciones Federales, de la siguiente manera:

La o el 1er. Secretario y 1er. y 2o. Escrutadores/as guardan la documentación de Senaduría (que es color gris), primero en bolsas y sobres, y después en el paquete de la Elección Federal, de acuerdo con lo siguiente:

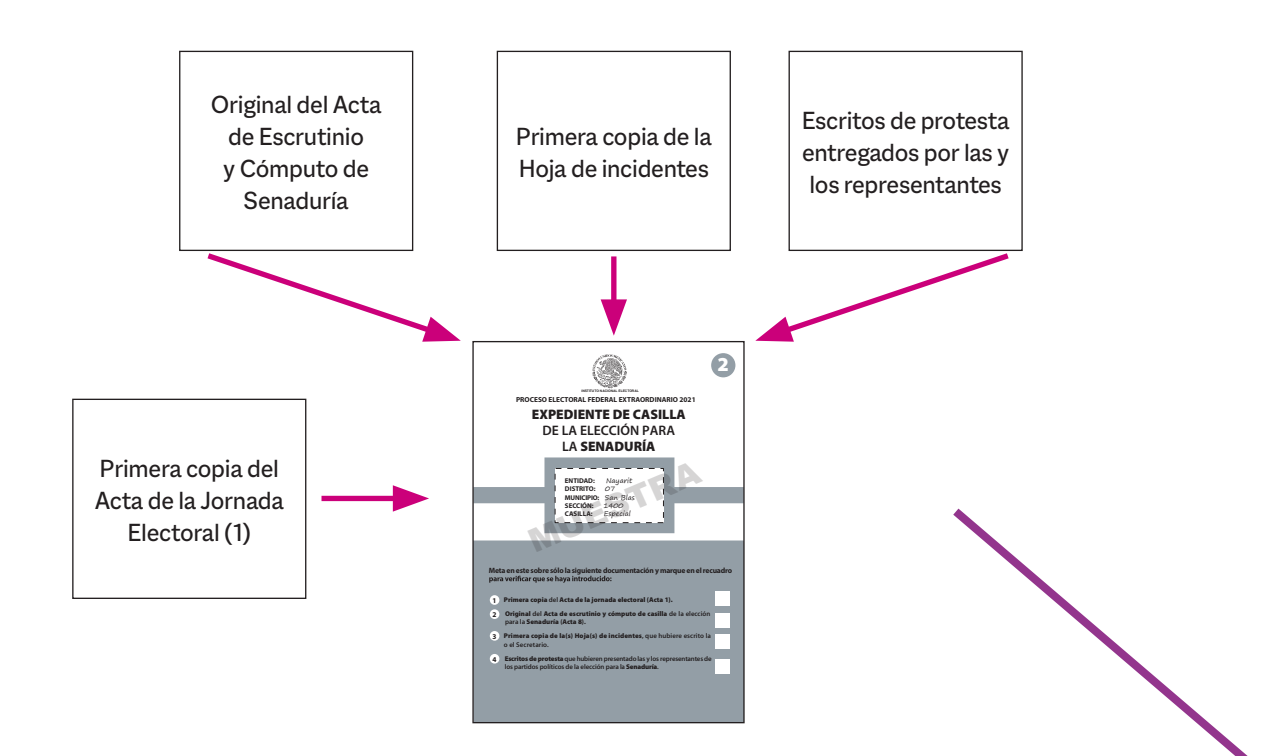

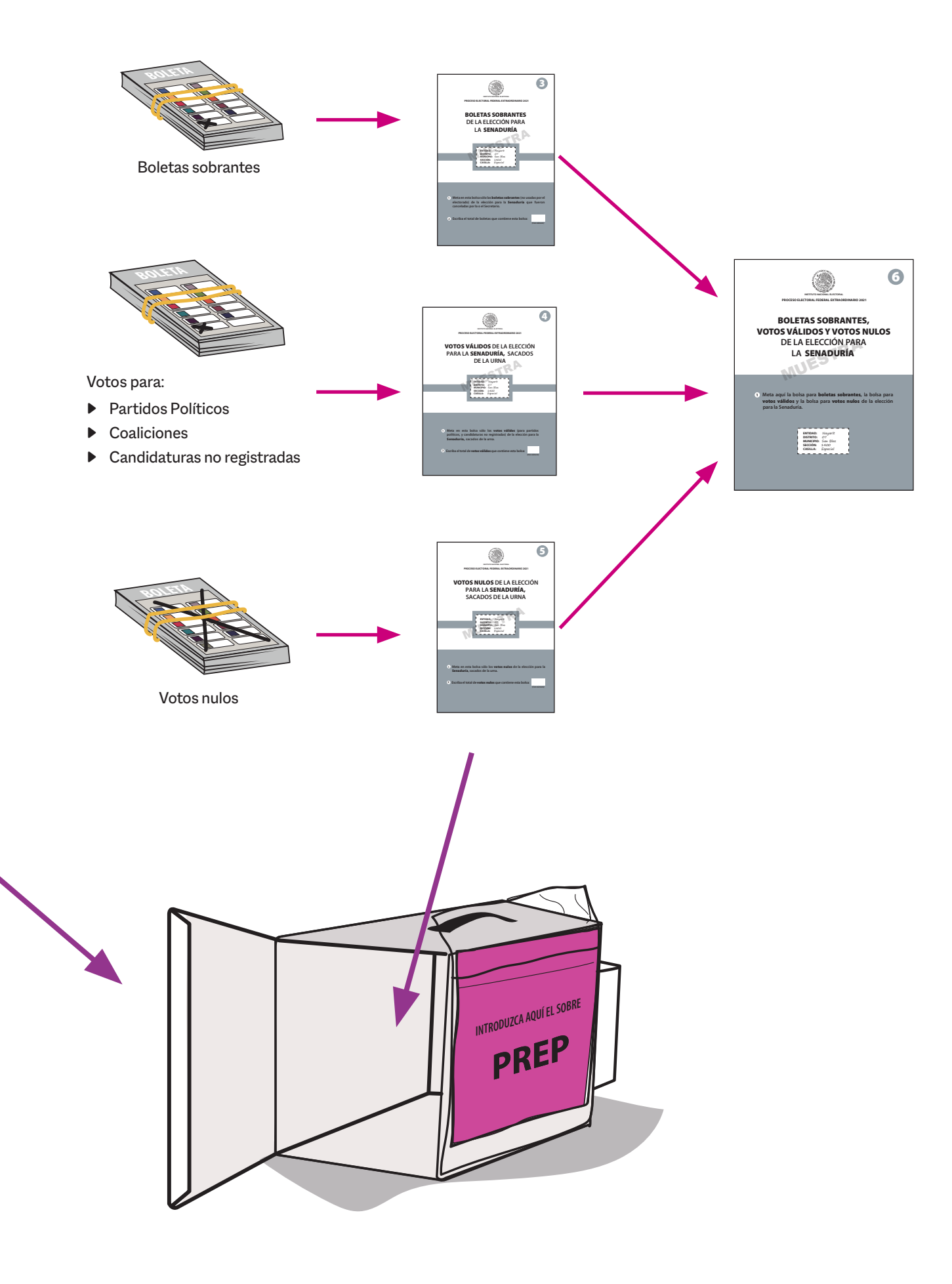

### **v** RECUERDA

**Al exterior de las bolsas y sobres hay un listado de la documentación que se guarda en cada una (las bolsas de color gris corresponden a Senaduría). Identifícalas.**

En las bolsas que van por fuera del paquete electoral, además de la documentación de Diputaciones Federales, se guarda copia del Acta de Escrutinio y Cómputo de Senaduría, de acuerdo con lo siguiente:

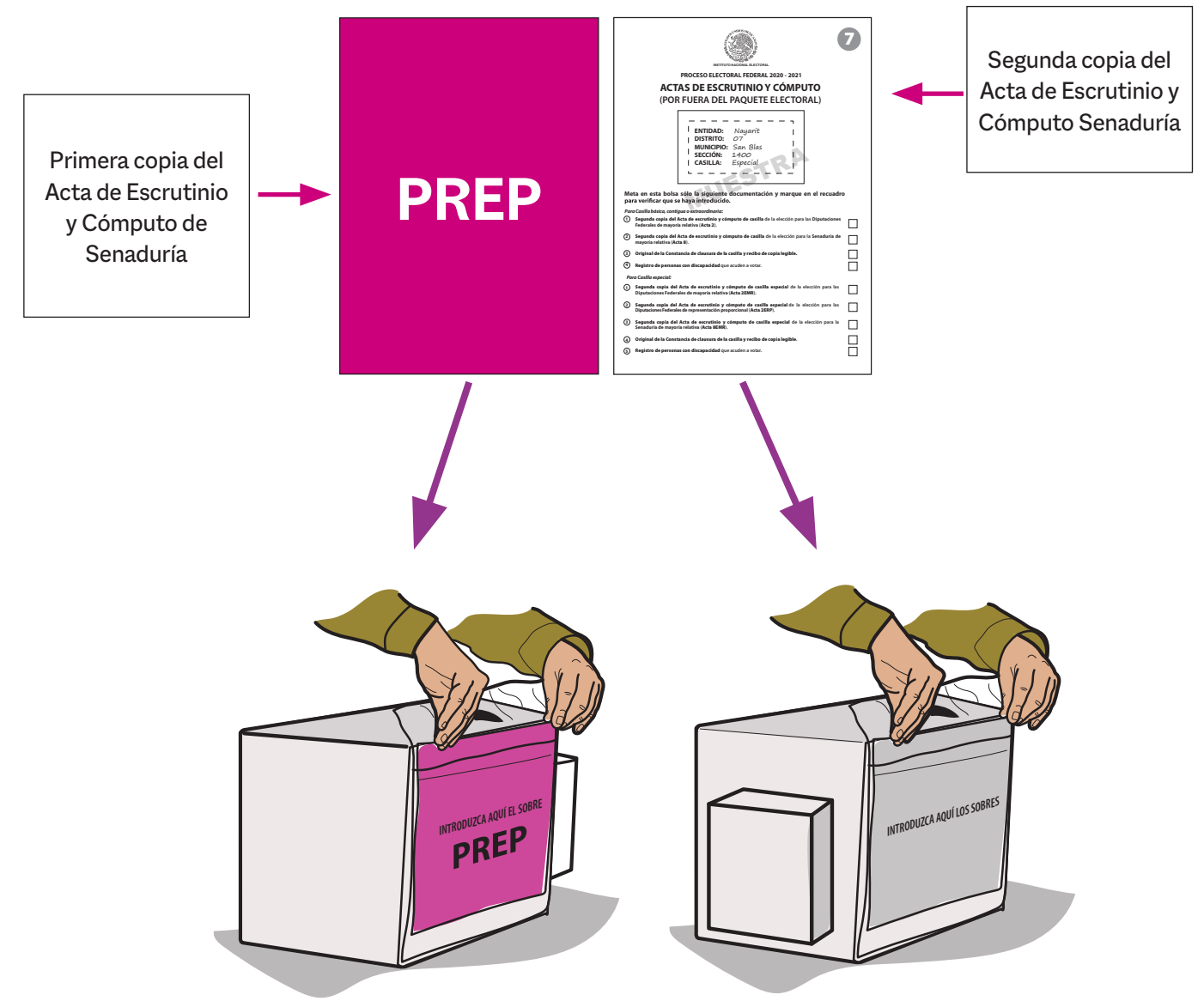

 $\frac{a}{4}$ 

**6** Publicación de resultados y clausura de la casilla

## Publicación de resultados **6** y clausura de la casilla

### **6.1. ¿Cómo se realiza la publicación de resultados?**

Una vez integrados los paquetes, la o el 1er. Secretario llena el cartel con los resultados de la votación de las elecciones de Diputaciones Federales y de Senaduría, el cual debe ser firmado por la o el Presidente y las y los representantes.

La o el Presidente coloca en un lugar visible afuera de la casilla los carteles de resultados de las Elecciones Federales y de las Elecciones Locales.

La o el 1er. Secretario llena la constancia de clausura de la Elección Federal, en la cual anota la hora de clausura y registra quién entrega el Paquete Electoral Federal con la documentación de Diputaciones Federales y de Senaduría; también solicita tanto a las y los funcionarios como a las y los representantes presentes que la firmen, y les entrega una copia.

El original de la constancia de clausura de las Elecciones Federales se guarda en la bolsa de las Actas de Escrutinio y Cómputo (por fuera del paquete electoral).

Se colocan en las fundas de plástico que están por fuera del Paquete Electoral Federal la bolsa que dice Actas de Escrutinio y Cómputo (por fuera del paquete electoral) y la bolsa rosa del PREP de las Elecciones Federales.

En el siguiente ejemplo se muestra el llenado de la constancia de clausura y del cartel de resultados. Revísalos con detenimiento, ya que son diferentes a los que tienes en la *Guía para la y el Funcionario de Casilla* y en el documento "Información para la y el funcionario de casilla. Elecciones Locales".

**CONSTANCIA PROCESO ELECTORAL FEDERAL 2020 - 2021 Y REC ESCRIBA FUERTE EN EL RECIBO CON PLUMA NEGRA, PARA QUE TODAS LAS COPIAS SE PUEDAN LEER Y SIGA CADA UNA DE LAS INSTRUCCIONES. 1 DATOS DE LA CASILLA.** *Copie y anote la información de su nombramiento.*  **CLAUSURA DE LA CASILLA.** *Conteste.* **3 NAYARIT** DISTRITO: 07  $ENTIDAD FEDERATIVA:$ Habiéndose formado el paquete electoral c **MUNICIPIO:** San Blas asícomo en su caso, las listas nominales **SECCIÓN:**  $400$ partidos políticos, la o el Secretario de la mesa *(Con número)*  $22$ : $OO$  horas del día  $6$  de junio de 2021, se constanta e 2021, se constanta e 2021, se constanta e 2021, e 2021, se constanta e 2021, se constanta e 2021, se constanta e 2021, se constanta e 2021, se constanta e 2021, **LA CASILLA SE INSTALÓ EN: TIPO DE CASILLA** responsabilidad de la o del Presidente de la Exponsabilidad de la o del Presidente de la Meridian de la Osteria al Consejo Distrital de la Consejo Distrital de la Consejo Distrital de la Consejo Distrital de la Consejo Distrital de la Consejo Distrital de la Consejo Av. Independencia del paquete electoral al Consejo Distrital **EXTRA X**<sub>IAL</sub> CONTIGUA  $\bigcup_{\text{OPTINAM}}$ ORDINARIA *(Escriba la calle, número, colonia, localidad o lugar)*  ORDINARIA CONTIGUA corresponda por conducto de: BÁSICA número 18 0 1 **ELECCIÓN FEDER** *Marque con X Escriba el número Escriba el número Escriba el número Escriba el número* **2 COPIAS LEGIBLES DE LAS ACTAS ENTREGADAS A LAS Y LOS REPRESENTANTES DE LOS PARTIDOS POLÍTICOS.** *Marque con "X" en los cuadros de las actas y documentos cuyas*  PRESIDENTE/A *copias fueron entregadas a las y los representantes de los partidos políticos. Marque en su*  **X** *caso, con "X" en el cuadro de acuse de la devolución de la Lista Nominal, entregado a las y*  2o. SECRETARIO/A *los representantes que devolvieron las listas nominales.*  **ACTAS DE ESCRUTINIO Y CÓMPUTO DE LA ELECCIÓN DE: ACTAS DE ESCRUTINIO Y CÓMPUTO DE LA ELECCIÓN DE:**  SENADURÍA DIPUTACIONES FEDERALES 2o. ESCRUTADOR/A **ACTA DE LAS Y LOS ELECTORES EN TRÁNSITO PARA CASILLAS ESPECIALES EN SU CASO, ACUSE DE LA ACTA DE LA CONSTANCIA DE CLAUSURA DE LA CASILLA Y RECIBO DE COPIA LEGIBLE PARTIDO HOJA DE INCIDENTES DEVOLUCIÓN DE LA LISTA NOMINAL DE ELECTORES JORNADA ELECTORAL MAYORÍA MAYORÍA RELATIVA EN CASILLAS ESPECIALES MAYORÍA MAYORÍA RELATIVA EN CASILLAS ESPECIALES REPRESENTACIÓN PROPORCIONAL EN CASILLAS ESPECIALES RELATIVA RELATIVA** En compañía de las y los representantes *Marque con "X"*   $\lambda$ x x x x x x x x x x x x x x Χ O x x x x x x x  $\blacktriangleright$ x W x x x x x x **4 MESA DIRECTIVA DE CASILLA.** *Escriba los nombres de las y losfuncionarios de casilla y asegúrese de*  x x x x x x x ♦♦ **CARGO NOMBRE COMPLETE** x x x x x x x r PRESIDENTE/A Diego Boletas Sandra Urnas 1er. SECRETARIO/A x x x x x x x Javier Votos 2o. SECRETARIO/A x x x x x x x Valeria Canceles 1er. ESCRUTADOR/A G x x x x x x x Mauricio Clasificad 2o. ESCRUTADOR/A x x x x x x x 3er. ESCRUTADOR/A Karina Certeza **DESTINO: ORIGINAL PARA LA BOLSA QUE Y** 

 $\frac{6}{4}$ 

### **CONSTANCIA DE CLAUSURA DE LA CASILLA TIBO DE COPIA LEGIBLE**

on el expediente y bolsas correspondientes, entregadas por los representantes de los directiva de casilla hace constar que, siendo las de 2021, se clausuró la casilla y, bajo la a mesa directiva de casilla, se hará entrega o al Centro de Recepción y Traslado que le

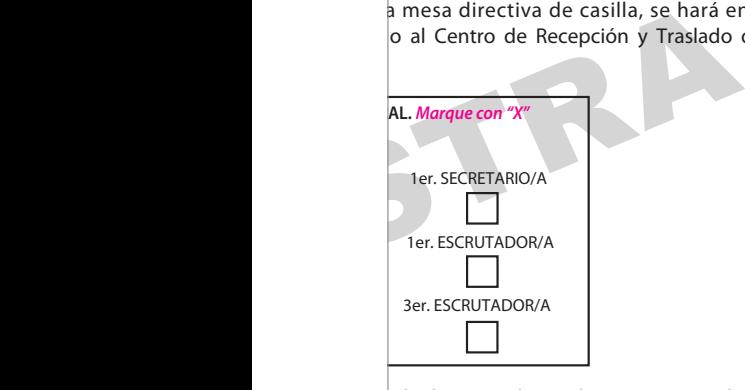

de los partidos políticos que se indican:

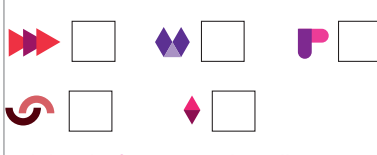

**4 MESA DIRECTIVA DE CASILLA.** *Escriba los nombres de las y losfuncionarios de casilla y asegúrese de* 

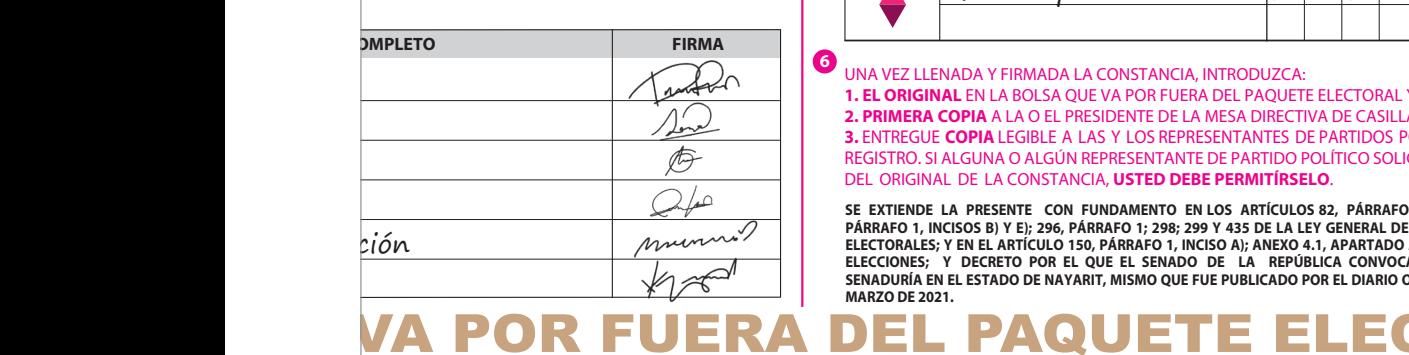

**5 REPRESENTANTES DE LOS PARTIDOS POLÍTICOS.** *Escribalosnombresde las y losrepresentantes de lospartidos políticos presentes, marque con"X" si esrepresentante ante la casilla o general y si es* propietario/a (P) o suplente (S) y asegúrese de que firmen en su totalidad.

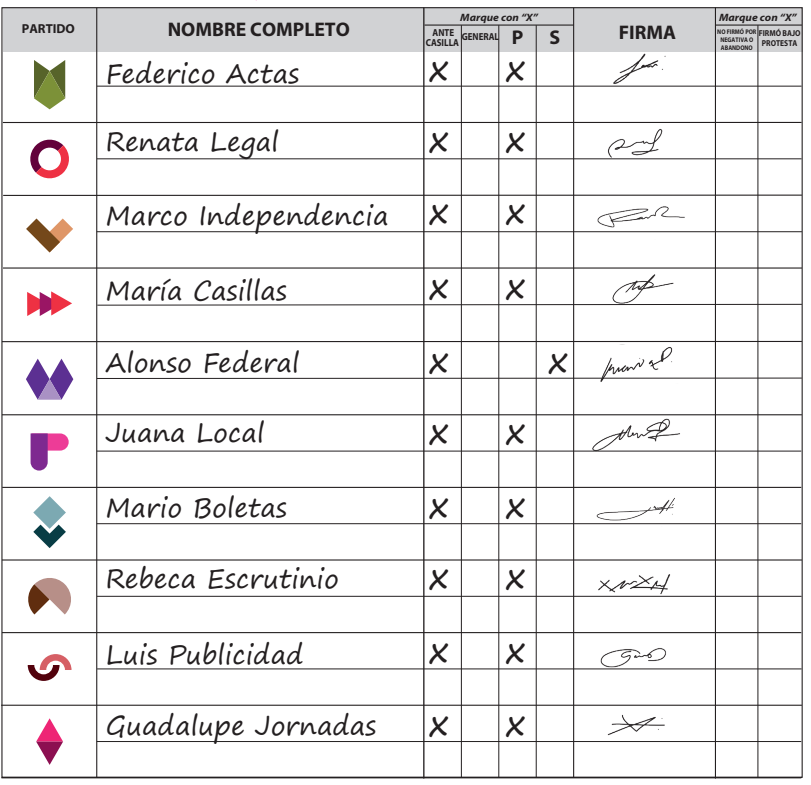

 **6** UNA VEZ LLENADA Y FIRMADA LA CONSTANCIA, INTRODUZCA:

**1. EL ORIGINAL** EN LA BOLSA QUE VA POR FUERA DEL PAQUETE ELECTORAL Y ENTREGUE; **2. PRIMERA COPIA** A LA O EL PRESIDENTE DE LA MESA DIRECTIVA DE CASILLA;

**3.** ENTREGUE **COPIA** LEGIBLE A LAS Y LOS REPRESENTANTES DE PARTIDOS POLÍTICOS SEGÚN EL ORDEN DE REGISTRO. SI ALGUNA O ALGÚN REPRESENTANTE DE PARTIDO POLÍTICO SOLICITA TOMAR UNA FOTOGRAFÍA DEL ORIGINAL DE LA CONSTANCIA, **USTED DEBE PERMITÍRSELO**.

SE EXTIENDE LA PRESENTE CON FUNDAMENTO EN LOS ARTICULOS 82, PARRAFOS 1 Y 2; 259, PARRAFOS 4 Y 5; 261,<br>PÁRRAFO 1, INCISOS B) Y E); 296, PÁRRAFO 1; 298; 299 Y 435 DE LA LEY GENERAL DE INSTITUCIONES Y PROCEDIMIENTOS<br>ELECTORA **ELECCIONES; Y DECRETO POR EL QUE EL SENADO DE LA REPÚBLICA CONVOCA A ELECCIÓN EXTRAORDINARIA DE**  SENADURÍA EN EL ESTADO DE NAYARIT, MISMO QUE FUE PUBLICADO POR EL DIARIO OFICIAL DE LA FEDERACIÓN EL 19 DE<br>MARZO DE 2021.

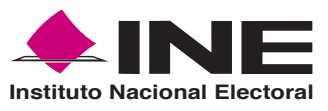

**PROCESO ELECTORAL FEDERAL 2020 - 2021**

### **RESULTADOS DE LA VOTACIÓN EN ESTA CASILLA ESPECIAL 6 DE JUNIO DE 2021**

**NAYARIT**

**SECCIÓN:** 

**ENTIDAD FEDERATIVA (ESTADO):**

*(Escriba con número)*

 $1400$ 

**TIPO DE CASILLA DISTRITO ELECTORAL FEDERAL:** *(Escriba con número)*  $O \mid 1$ 

0 7

**Escriba con ní** 

**MUNICIPIO:** San Blas

**ESCRIBA LOS RESULTADOS CON NÚMEROS GRANDES Y LEGIBLES.**

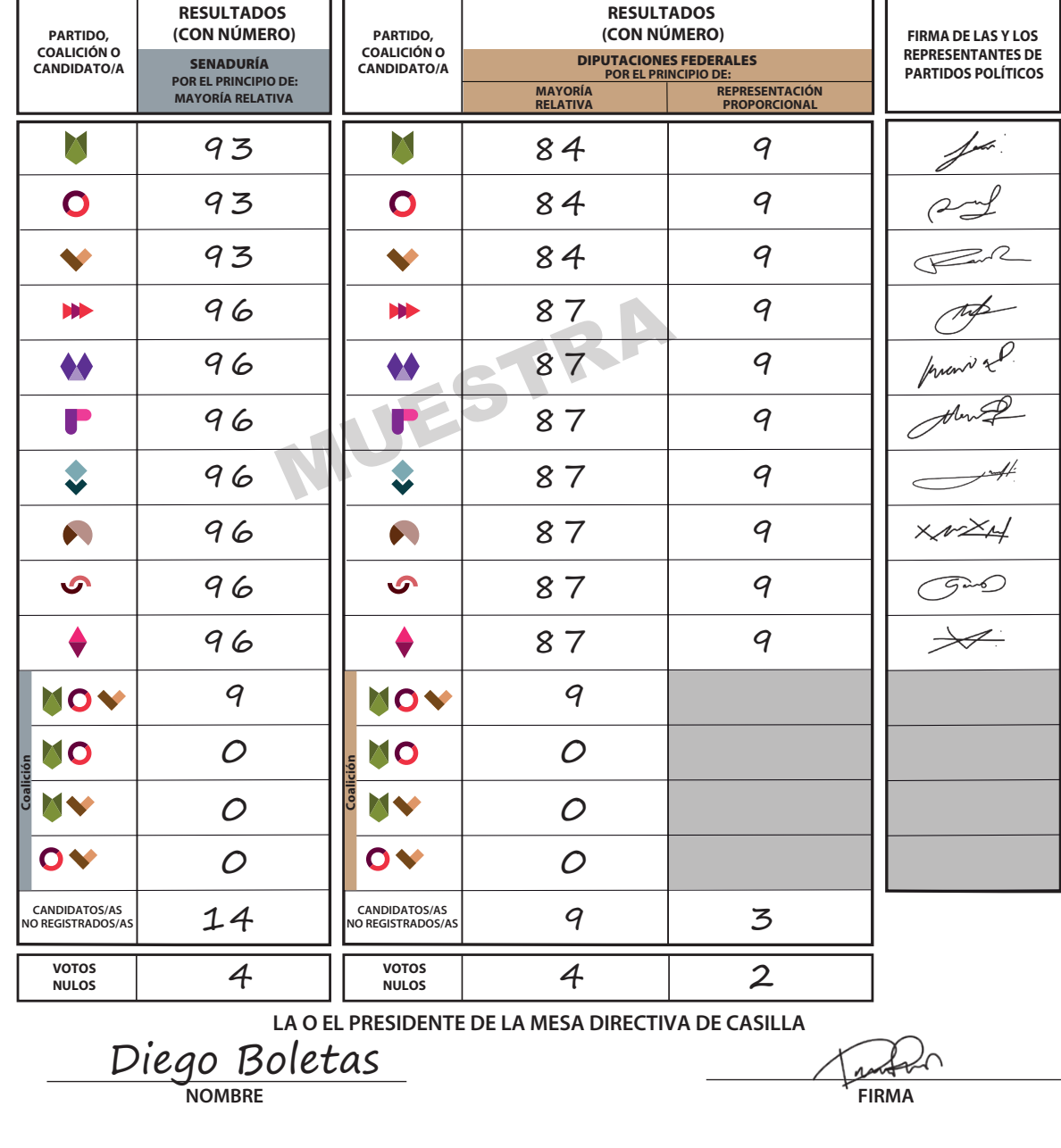

### **6.2. ¿Quién entrega los paquetes electorales?**

Concluida la integración de los paquetes electorales, bajo la responsabilidad de la o el Presidente se entregan los paquetes electorales federal y local.

Los paquetes se entregan en los lugares que indique la o el Capacitador-Asistente Electoral durante la capacitación.

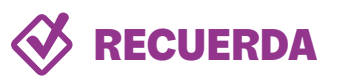

**El paquete de las Elecciones Federales es color blanco, y el de las Elecciones Locales es color gris.**

Pueden acompañar a entregar los paquetes las y los representantes, así como las personas observadoras electorales que deseen hacerlo.

En el lugar determinado para entregar cada paquete, la o el funcionario de casilla recibirá dos comprobantes de entrega: uno de la bolsa PREP y otro del paquete electoral, los cuales revisará y conservará para cualquier aclaración.

**Información para la y el Funcionario de Casilla Especial Elección Extraordinaria de Senaduría en Nayarit**

**Proceso Electoral 2020-2021**

Se terminó de imprimir en abril de 2021 en Nombre del proveedor, Dirección del proveedor, México. minó de imprimir en abril de 2021 en Nombre del prove<br>Dirección del proveedor, México.<br>s tipográficas Macklin y Omnes, papel Bond de 90 g en<br>de 200 g. La edición consta de XXX ejemplares y estu-<br>por Ejecutiva de Capacitaci

Se utilizaron las familias tipográficas Macklin y Omnes, papel Bond de 90 g en interiores y forros en papel Couché mate de 200 g. La edición consta de XXX ejemplares y estuvo al cuidado de la

Dirección Ejecutiva de Capacitación Electoral y Educación Cívica del

**Instituto Nacional Electoral**